# **Desarrollo de un procedimiento de evaluación ex-post del impacto financiero en empresas agroindustriales beneficiarias del proyecto MCA-Honduras**

**Alexis Homero Villacís Aveiga** 

**Zamorano, Honduras** 

Diciembre, 2008

### ZAMORANO CARRERA DE ADMINISTRACIÓN DE AGRONEGOCIOS

# **Establecimiento de una metodología de evaluación ex-post del impacto financiero en empresas agroindustriales beneficiarias del proyecto MCA-Honduras**

Proyecto especial presentado como requisito parcial para optar al título de Ingeniero en Administración de Agronegocios en el Grado Académico de Licenciatura

Presentado por

**Alexis Homero Villacís Aveiga**

**Zamorano, Honduras**  Diciembre, 2008

# **Establecimiento de una metodología de evaluación ex-post del impacto financiero en empresas agroindustriales beneficiarias del proyecto MCA-Honduras**

Presentado por:

Alexis Homero Villacís Aveiga

\_\_\_\_\_\_\_\_\_\_\_\_\_\_\_\_\_\_\_\_\_\_\_\_ \_\_\_\_\_\_\_\_\_\_\_\_\_\_\_\_\_\_\_\_\_\_\_\_\_\_\_

\_\_\_\_\_\_\_\_\_\_\_\_\_\_\_\_\_\_\_\_\_\_\_\_ \_\_\_\_\_\_\_\_\_\_\_\_\_\_\_\_\_\_\_\_\_\_\_\_\_\_\_

 $\overline{\phantom{a}}$  , and the contract of the contract of the contract of the contract of the contract of the contract of the contract of the contract of the contract of the contract of the contract of the contract of the contrac

Aprobado:

Asesor Principal Director Interino

Fredi Arias, Ph.D. **Adolfo Fonseca, M.A.E.** Adolfo Fonseca, M.A.E. Carrera Administración de

Paola Mancía, Ing. Raúl Espinal, Ph.D. Asesora Decano Académico

José Guillermo Berlioz, B.Sc. Kenneth L. Hoadley, D.B.A. Coordinador de Tesis Rector

Agronegocios

#### **RESUMEN**

Villacís, Alexis 2008. Establecimiento de una metodología de evaluación ex-post del impacto financiero en empresas agroindustriales beneficiarias del proyecto MCA-Honduras. Proyecto de graduación del programa de Ingeniería en Administración de Agronegocios, Escuela Agrícola Panamericana, Zamorano. Honduras. 48p.

El Banco Mundial (2003) define la evaluación de impacto como la medición de los cambios en el bienestar de los individuos que pueden ser atribuidos a un programa en ejecución o completado. Ocurre básicamente durante todo el ciclo del proyecto, requiere asignar tiempo para un trabajo especial y normalmente involucra la participación de profesionales especializados no asignados al proyecto. El presente estudio se realizó debido a la carencia de una herramienta que mida los beneficios del proyecto "Incrementando la Competitividad e Ingresos Sostenibles de Micro, Pequeños y Medianos Procesadores Agroindustriales Hondureños" a nivel de procesadores, en el cual el MCA-Honduras, otorgó a la Escuela Agrícola Panamericana, El Zamorano, una donación aproximada de \$ 452,306.00. El objetivo fue desarrollar un procedimiento validado y aceptado por el MCA-Honduras, que facilite determinar mediante un análisis ex-post, el impacto financiero en las empresas beneficiarias del proyecto ejecutado con fondos del MCA y se centra en las 60 micros, pequeñas y medianas empresas (MIPYMES) beneficiadas y asesoradas por el proyecto. El proceso de elaboración del instrumento de evaluación se organizó en siete etapas o secciones de donde se obtuvo que: (a) El procedimiento más adecuado para la recolección de información financiera es un censo aplicando el método de recuperación de datos, que incluye entrevistas y revisión de documentos; (b) El instrumento seleccionado para la evaluación es un flujo de fondos de las operaciones de las MIPYMES, desarrollado en una aplicación de Microsoft Excel que procesa la información y calcula indicadores de desempeño y eficacia. El usuario de la herramienta tendrá la capacidad de emitir un dictamen sobre el impacto del proyecto amparado en indicadores válidos, evitando así la subjetividad en cuanto a la contribución del programa al desarrollo de la región.

**Palabras claves**: empresa, herramienta, impacto, instrumento financiero, microempresa, mipyme.

# **CONTENIDO**

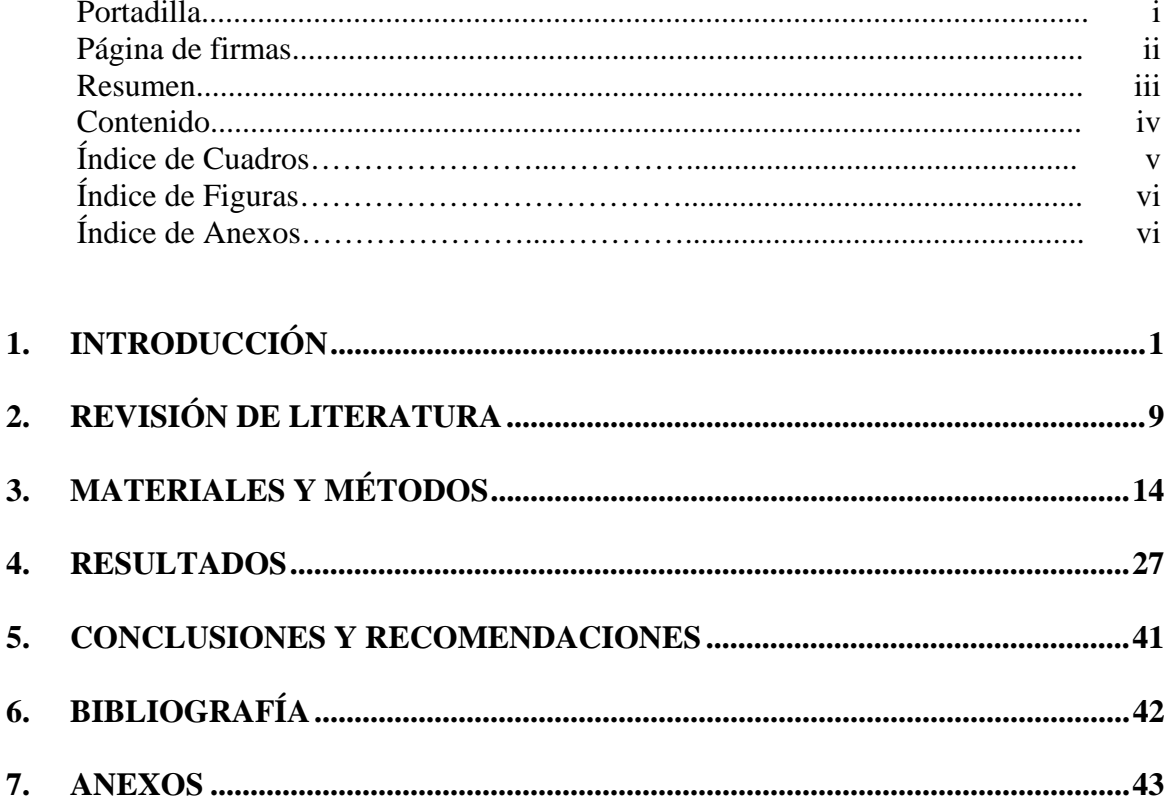

# **ÍNDICE DE CUADROS, FIGURAS Y ANEXOS**

#### Cuadro Página

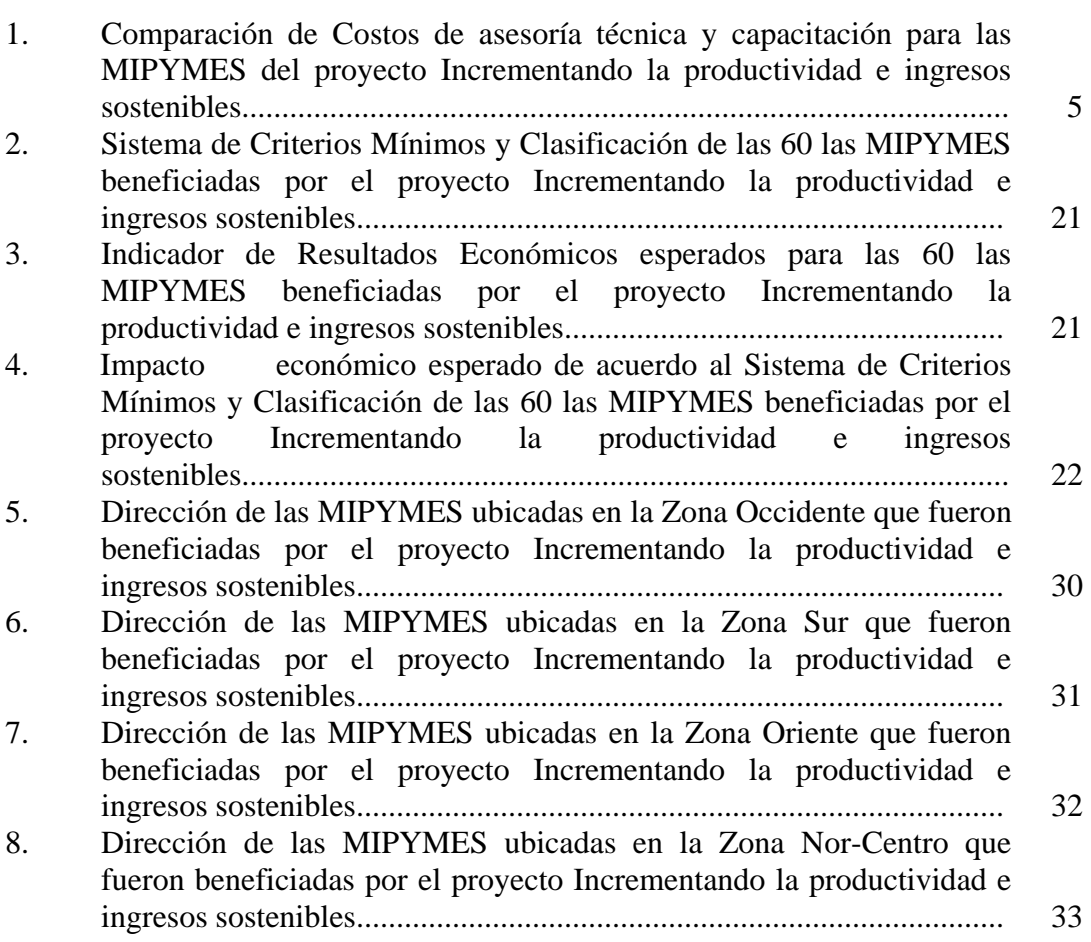

#### Figura Página

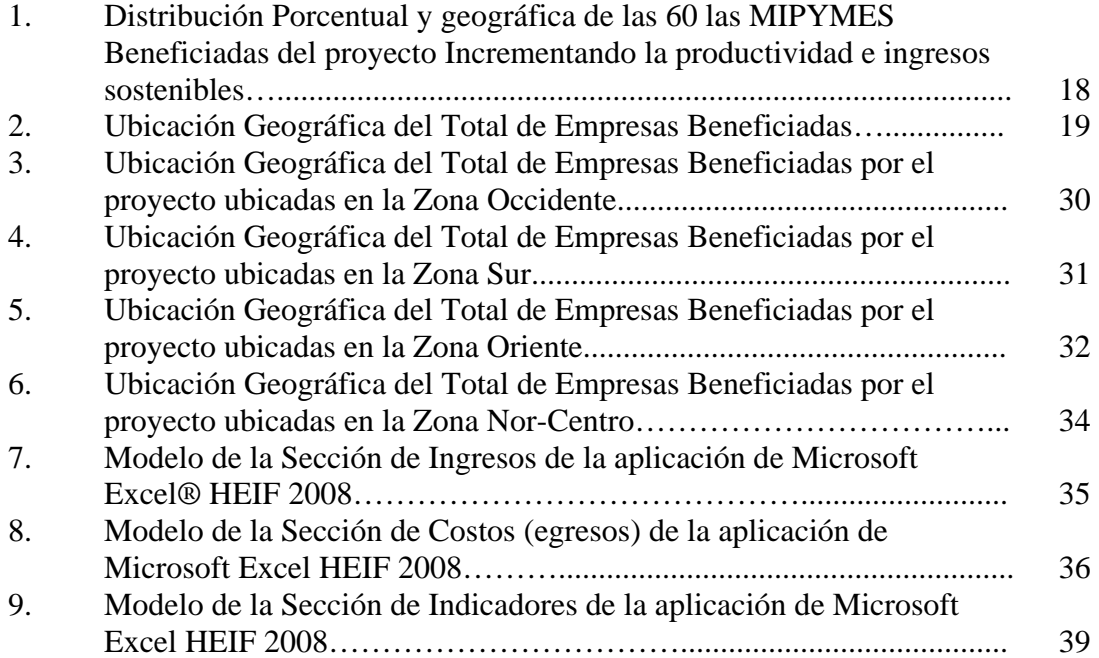

#### Anexo Página

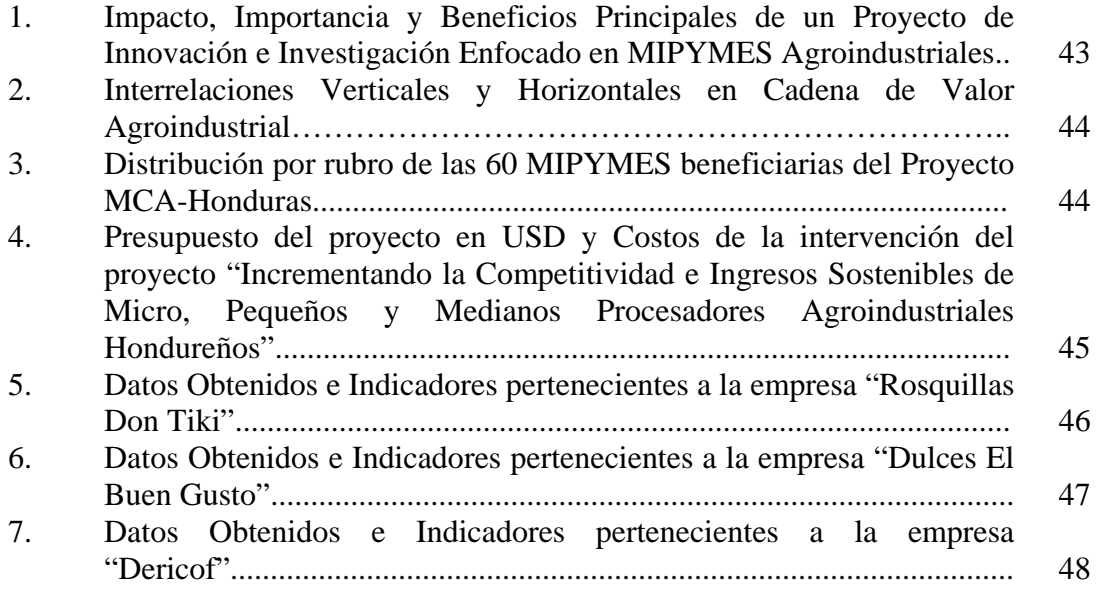

# **1. INTRODUCCIÓN**

La pobreza es un problema social que permanece sin resolverse en muchos países del mundo. En América Latina este problema estructural afecta a un alto porcentaje de la población y se trasmite entre generaciones, razón por la cual su reducción es un objetivo y preocupación permanente de los gobiernos y organismos internacionales (Navarro, 2005).

Según Parra (2000), una de las más prometedoras iniciativas de producción para aumentar el empleo y elevar los ingresos mejorando el nivel y calidad de vida de los habitantes del campo es la microempresa rural, que a partir de tecnologías modernas al alcance de la población rural, agrega valor a la producción tradicional y busca nuevos bienes y servicios para el mercado.

Es por esto que la agricultura ya no se sigue mirando como un sector primario que se limita a extraer productos de la naturaleza sin agregarles valor y apropiarse de una parte de éste. Hoy este sector está articulado hacia adelante y hacia atrás con una serie de procesos industriales de transformación y con una serie de servicios que la constituyen en un eslabón de una cadena de procesos de agregación de valor que conforman un sistema articulado agropecuario-agroindustrial (Parra, 2000).

La innovación, la ciencia y la tecnología son conceptos que deben formar parte de este sistema articulado agropecuario-agroindustrial en el siglo XXI, de manera que las empresas, sin importar su tamaño, los sectores y el contexto de sus actividades productivas, puedan ser capaces de competir en el nuevo orden mundial. En décadas pasadas el control de calidad, el mejoramiento continuo y la certificación fueron ampliamente adoptados por muchas compañías y empresas. Hoy en día, sin embargo, en la Sociedad del Conocimiento, es fundamental reconocer a la innovación como una ventaja competitiva que debe ser desarrollada y adoptada.

Debido a que el interés por la microempresa rural es algo reciente en Latinoamérica, y a que la recolección de información sobre el sector es una tarea objetivamente difícil, no es posible en la actualidad presentar estadísticas exactas sobre su contribución al desarrollo de la región y de los países a nivel agregado en términos de generación de producto, empleo e ingreso. Tan solo puede aventurarse una estimación a partir de datos globales sobre estructura sectorial de la economía y sobre estructura del empleo.

El Banco Mundial (2003) define la evaluación de impacto como la medición de los cambios en el bienestar de los individuos que pueden ser atribuidos a un programa o a una política específica. Su propósito general es determinar la efectividad de las políticas, programas o proyectos ejecutados (Patton, 2002).

Con el objeto de reducir la diferencia entre la planificación o formulación de los proyectos y la realidad, es decir su implementación y resultados; es necesario llevar a cabo actividades de Monitoreo y Evaluación. "Medir y analizar el desempeño, a fin de gestionar con más eficacia los efectos y productos que son los resultados en materia de desarrollo" es su objetivo general (PNUD, 2002).

Hoy en día, los gerentes de programas y/o proyectos deben desarrollar actividades de monitoreo y evaluación de tal manera que puedan analizar las contribuciones de los distintos factores al logro de un determinado efecto de desarrollo y mejorar así estrategias, programas y otras actividades (Ortegón, 2005).

La evaluación es una valoración y reflexión sistemática sobre el diseño, la ejecución, la eficiencia, la efectividad, los procesos, los resultados (o el impacto) de un proyecto en ejecución o completado. Ocurre básicamente durante todo el ciclo del proyecto y normalmente involucra a personas no directamente ligadas operacionalmente con el proyecto.

La evaluación se efectúa durante todas las etapas del ciclo del proyecto, incluyendo varios años después de completada la ejecución, en el caso de evaluaciones de impacto y/o sustentabilidad.

De acuerdo a Ortegón (2005) la evaluación pregunta si un proyecto está "funcionando" y si está funcionando en vista de los resultados obtenidos. Nótese que el énfasis en esta definición está en el proyecto en su conjunto, tanto a nivel de procesos como de resultados.

La evaluación requiere asignar tiempo para un trabajo especial y normalmente involucra la participación de profesionales especializados no asignados al proyecto, tal como en evaluaciones anuales, evaluaciones intermedias o evaluaciones ex-post.

#### **1.1 ANTECEDENTES**

El 6 de mayo de 2004 la Corporación del Desafío del Milenio (Millennium Challenge Corporation, MCC) declaró elegibles a 16 países alrededor del mundo de una lista de 70 países preseleccionados. Para América Latina, únicamente tres países fueron declarados elegibles: Bolivia, Honduras y Nicaragua.

La declaración de país elegible por la MCC se basó en la demostración que los países estaban avanzando de manera firme en tres aspectos fundamentales: mejoramiento de la gobernabilidad; inversión en la gente y liberalización económica. En este sentido, la declaratoria de país elegible significa para Honduras un fuerte reconocimiento internacional de sus avances en las tres áreas antes mencionadas, lo cual es reportado mediante indicadores objetivos por distintas agencias y entidades multilaterales a nivel mundial.

Para recibir asistencia financiera en el marco de la Cuenta del Desafío del Milenio (MCA) Honduras, al igual que los demás países, debía presentar una propuesta de alta calidad en la que identificara los obstáculos al crecimiento económico, los programas y medidas que contribuirán a su solución y, con ello, a la reducción de la pobreza, así como los arreglos institucionales y legales para el uso de los recursos de manera transparente y eficiente.

Honduras presentó su Propuesta a MCC en el mes de agosto del 2004. Los programas contenidos en dicha propuesta tienen como marco de referencia la Estrategia de Reducción de la Pobreza (ERP) y su Plan de Implementación 2004-2006, ampliamente consultados con la sociedad y reconocidos por la comunidad cooperante internacional.

El objetivo del Programa de la MCA es promover el crecimiento económico de manera más acelerada e inclusiva, apoyando la meta de la Estrategia de Reducción de la Pobreza (ERP) de Honduras, que es la de elevar el crecimiento real del PIB por lo menos en un 4.5% anual sobre una base sostenible y disminuir los índices de pobreza y extrema pobreza en 1.6 puntos porcentuales anuales. Para este fin, el Programa apoya intervenciones para eliminar obstáculos de crecimiento en áreas urbanas y rurales y fortalecer el corredor logístico central de la economía hondureña.

En Honduras, en el año 2003 el índice de pobreza era de 63.5% y el de extrema pobreza, de 44.7%. La meta de la ERP para el año 2015 es de reducir esos índices a 42% y 25%, respectivamente. Para alcanzar las metas de la ERP, se ha estimado que el crecimiento económico real necesariamente tendrá que ser de 4.5% anual – permitiendo un crecimiento per cápita de 2.2%. Al mismo tiempo, será necesario incrementar la "elasticidad" entre crecimiento y reducción de la pobreza para permitir que los hogares pobres compartan los beneficios del crecimiento y que mejore el patrón de distribución del ingreso.

El MCA-Honduras, otorgó la Escuela Agrícola Panamericana El Zamorano una donación aproximada de \$ 452,306.00 como una contribución a su proyecto denominado Incrementando productividad e ingresos sostenibles de micro, pequeños y medianos procesadores agroindustriales hondureños durante el periodo de 12 de diciembre 2007 a 11 de junio de 2009. La Escuela Agrícola Panamericana El Zamorano directamente o a través de sus beneficiarios contribuirá al Proyecto con bienes y servicios valorados en aproximadamente \$100,837.00 (Anexo 4).

El proyecto "Incrementando la Competitividad e Ingresos Sostenibles de Micro, Pequeños y Medianos Procesadores Agroindustriales Hondureños" aborda procesos de transferencia de tecnología e investigación científica. Así mismo el proyecto ayudará directamente a 60 micro, pequeña y mediana empresas (MIPYMES) procesadores agroalimentarias principalmente horti-frutícolas, con mas de 480 socias y socios, incrementar sus ingresos en forma sostenible mediante un mejoramiento en su estado competitivo y productivo, acrecentando su desarrollo tecnológico, estandarización de procesos productivos e innovación en las cadenas de procesamiento (ver Anexo 1 y 2). El proyecto también ayudará directamente a 20 MIPYMES productoras de café y cacao a desarrollar estándares de identidad utilizando el método de mapeo químico. Específicamente, como "entregables" principales el proyecto después de 18 meses habrá ayudado a estas

empresas rurales a mejorar productos existentes y desarrollar nuevos productos (y enlazarlos a mercados regionales e internacionales), adoptar y utilizar manuales de estandarización de procesos y sistemas de inocuidad y calidad. La duración propuesta del proyecto es de octubre 2007 a marzo 2009. El presupuesto total es de \$ 473,948 del FDBPA y \$ 350,518 de "Cost Share" (contrapartida).

Los productos principales prioritarios identificados por los proyectos y las organizaciones socias de Zamorano a ser contemplados en este proyecto incluyen camote, plátano, cebolla, yuca, chile jalapeño, zanahoria, maracuyá, habichuela, maíz dulce, tomate, café y cacao. También se considerarán otros productos de origen agropecuario como productos lácteos, cárnicos, porcinos, aviares, etc. (Anexo 3).

El fortalecimiento de las MIPYMES procesadores y mejoramiento y desarrollo de productos se efectuará vía:

- 1. Capacitación técnica de grupos en Zamorano, utilizando las instalaciones existentes (ya utilizadas para la capacitación de otras MIPYMES rurales) que incluyen la Planta Agroindustrial de Investigación y Desarrollo (PAID), el Laboratorio de Análisis de Alimentos, y la Planta de Procesamiento Horti-frutícola, todos con su personal altamente calificado.
- 2. Seguimiento y asistencia técnica directamente en las áreas geográficas para asegurar la implementación de prácticas tecnológicas y estándares de inocuidad, calidad y innovación.
- 3. Asistencia en mercadeo y procesos de exportación.
- 4. Un programa de certificación en inocuidad para frutas y verduras.
- 5. Monitoreo y evaluación de cambios en condiciones y en impacto.

Los resultados esperados de este proceso serán:

- Niveles elevados de competitividad del sector agroalimentario nacional, por medio de la adopción e innovación en la tecnología de alimentos y la eficiencia operacional de micro, pequeña y medianas empresas procesadora de alimentos.
- MIPYMES agroalimentarias capacitadas y asistidas técnicamente en el área de valor agregado de rubros agropecuarios de importancia nacional a procesadores agroindustriales de Honduras.
- Productos nacionales innovados, de mejor calidad y competitivos en el mercado doméstico e internacional; a través del aseguramiento de la consistencia de la buena apariencia, composición química, física, sensorial, microbiológica y nutrimental.
- Programa de Desarrollo e Innovación Agroindustrial establecido y operando en apoyo de la productividad y competitividad de la agroindustria alimenticia de Honduras.
- Dos productos altamente diferenciados a través del proceso de generación de estándares de origen y mapeo de composición química.
- MIPYMES agroalimentarias con procesos estandarizados y de acuerdo a normas internacionales de calidad
- MIPYMES agroindustriales con programas de inocuidad y calidad desarrollados para las condiciones propias de sus procesos productivos.

Una de las limitantes más importantes que actualmente encuentran las MIPYMES agroindustriales es el elevado costo de los servicios de asesoría técnica. La secuencia normal que una empresa tiene que seguir para alcanzar los objetivos propuestos en este proyecto, y así tener acceso a mejores condiciones de mercado, sería la siguiente:

- 1. Capacitación, auditorias y programa de implementación de sistemas pre-requisito HACCP: programa de desarrollo e implementación de sistemas de Buenas Prácticas de Manufactura (BPM) y Procedimientos Operacionales Estandarizados de Sanitización (POES).
- 2. Capacitación, asesoría técnica y programa de certificación en sistemas de calidad e inocuidad HACCP y/o ISO.
- 3. Capacitación, asesoría técnica en procesos de innovación y desarrollo de nuevos productos y procesos.

El Cuadro 1 ofrece una idea de los costos promedio de este proceso, de acuerdo a experiencias atendidas por personal de la carrera de agroindustria de Zamorano y los compara con la inversión de fondos de donación de bienes públicos agrícolas.

Cuadro 1. Comparación de Costos de asesoría técnica y capacitación para las MIPYMES del proyecto Incrementando la productividad e ingresos sostenibles.

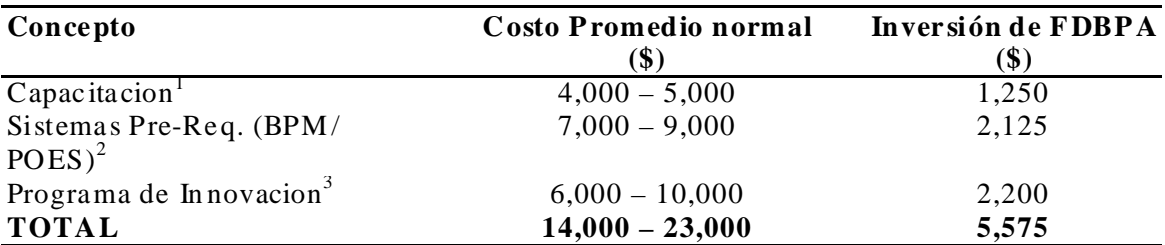

1Asumiendo que cada empresa recibe un total de seis cursos en las áreas cubiertas por el proyecto

2Costos promedio para el proceso de auditorías, asesoría técnica y desarrollo de manuales BPM y POES<br>3Costos promedio de asesoría técnica, servicios y proceso de desarrollo y/o mejora de seis nuevos productos agroalimentar

Fuente: Zamorano, 2008.

#### **1.2 DEFINICIÓN DEL PROBLEMA**

Existe la necesidad por parte de los miembros ejecutores del proyecto "Incrementando la Competitividad e Ingresos Sostenibles de Micro, Pequeños y Medianos Procesadores Agroindustriales Hondureños" de un procedimiento objetivo de evaluación privada del impacto que una intervención tecnológica e investigación científica podría generar en una MIPYME.

#### **1.3 OBJETIVOS**

#### **1.3.1 Objetivo General**

Desarrollar un procedimiento validado y aceptado por MCA-Honduras, que facilite determinar, mediante un análisis ex-post, el impacto financiero en las empresas beneficiarias de los proyectos ejecutados con fondos del MCA

#### **1.3.2 Objetivos Específicos**

- Definir una metodología para recopilar información financiera.
- Desarrollar una aplicación que determine en qué medida el impacto financiero del proyecto se ha ajustado a los objetivos y resultados establecidos en los convenios de cooperación suscritos por Zamorano y el MCA.
- Desarrollar procedimientos de análisis e interpretación de la información recolectada.
- Demostrar la validez de la herramienta de evaluación.

#### **1.4 JUSTIFICACIÓN DEL ESTUDIO**

Actualmente aumentar la eficacia y la eficiencia de los proyectos se ha convertido en un objetivo permanente de las entidades dedicadas a promover el desarrollo. Para responder a este desafío, en la última década se han desarrollado nuevas herramientas de gestión que permiten el monitoreo y la evaluación de los resultados de las inversiones que éstas realizan en pos de la reducción de la pobreza y mejora de los indicadores sociales de los países. Una de las herramientas más relevante hoy en día es la evaluación de impacto.

Es por eso que el presente estudio se realizó debido a la carencia de una herramienta que mida los beneficios del proyecto "Incrementando la Competitividad e Ingresos Sostenibles de Micro, Pequeños y Medianos Procesadores Agroindustriales Hondureños" a nivel de procesadores y productores en el cual el MCA-Honduras, otorgó la Escuela Agrícola Panamericana El Zamorano una donación aproximada de \$ 452,306.00.

Los beneficios más sobresalientes a revisar incluyen: mayores ingresos sostenibles logrados a través de incrementos en productividad y competitividad, productos mejorados y productos nuevos; manuales y sistemas de Buenas Prácticas de Manufactura (BPM), Procedimientos Operacionales Estandarizados de Sanitización (POES), y metodología para la innovación de productos agroindustriales de MIPYMES.

El público nacional recibe los beneficios de productos mejorados y nuevos que son seguros (higiénicamente) y de calidad, así como producidos bajo normas que reducen la contaminación ambiental (producción limpia).

#### **1.5 ALCANCES DEL ESTUDIO**

El presente estudio se centra en 60 micros, pequeñas y medianas empresas (MIPYMES) asesoradas por el proyecto. Estas empresas son procesadores agroalimentarias principalmente horti-frutícolas, con más de 480 socios en total, localizadas en 4 áreas geográficamente, agronómicamente y socio-económicamente representativas del país: Occidente, Sur, Nor-Centro y Oriente.

Una vez validada, esta herramienta puede ser utilizada en cualquier proyecto de innovación tecnológica.

#### **1.6 LÍMITES DEL ESTUDIO**

Los límites de este estudio, están relacionados con diferentes factores como ser:

• La no consideración de los beneficios no financieros como mejoras ambientales, aumento del capital humano, entre otros. Estos bienes y servicios no se intercambian en el mercado, y por lo tanto no tienen precio, lo que ha hecho difícil su consideración en el análisis financiero.

Esto limita el análisis ya que no permite reflejar todos los beneficios que brindan los diferentes sistemas productivos a sus propietarios y a la sociedad en general.

Esta limitación debe ser comprendida en todas sus dimensiones, dado que los efectos e impactos ambientales y sociales son también criterios de decisión importantes. Esto sugiere la necesidad de complementarlo con un análisis económico, que contemple la valoración de los bienes y servicios de "no mercado" con los bienes y servicios que se intercambian en el mercado, de esta forma, se contabiliza adecuadamente el valor total de los bienes y servicios que ofrecen los diferentes sistemas productivos.

• La carencia de una línea base clara y precisa que permita determinar las condiciones socioeconómicas de los beneficiarios antes de la intervención.

- La distancia, al no poder estar presente en todas las comunidades dificultará el proceso de validación de la herramienta de evaluación privada.
- El tiempo disponible para la investigación, revisión de material científico, observación, toma de datos en el campo y validación de la herramienta.

# **2. REVISIÓN DE LITERATURA**

### **2.1 EVALUACIÓN DE PROYECTOS**

La evaluación es una valoración y reflexión sistemática sobre el diseño, la ejecución, la eficiencia, la efectividad, los procesos, los resultados (o el impacto) de un proyecto en ejecución o completado. Esta puede ocurrir durante todo el ciclo del proyecto y normalmente involucra a personas no directamente ligadas operacionalmente con el proyecto.

La evaluación se puede efectuar durante todas las etapas del ciclo del proyecto, incluyendo varios años después de completada la ejecución, en el caso de evaluaciones de impacto y/o sustentabilidad. Para ser efectiva, la evaluación tiene que ser sistemática, igual que el monitoreo.

La evaluación pregunta si un proyecto está "funcionando" y si está funcionando en vista de los resultados obtenidos. Nótese que el énfasis en esta definición está en el proyecto en su conjunto, tanto a nivel de procesos como de resultados.

La evaluación requiere asignar tiempo para un trabajo especial y normalmente involucra la participación de profesionales especializados no asignados al proyecto, tal como en evaluaciones anuales, evaluaciones intermedias o evaluaciones ex-post (Ortegón, 2005).

#### **2.2 TIPOS DE EVALUACIÓN ASOCIADOS AL CICLO DE VIDA DEL PROYECTO**

En asociación con el ciclo de vida del proyecto, en cada fase–preparación, ejecución y operación–encontramos diferentes tipos de evaluación que tienen por objeto básicamente medir la conveniencia de asignar recursos, de continuar, de modificar, de terminar o de ver lecciones aprendidas respecto al proyecto objeto de la evaluación.

Teniendo en cuenta que en el área de proyectos, no existe una completa homogeneidad de lenguaje, revisaremos en términos más bien referenciales algunas tipologías de evaluaciones asociadas al ciclo de proyectos.

Una primera tipología es la que entrega Abdala (2001) que contempla cuatro momentos de evaluación, (que aquí hemos llamado tipos de evaluación asociadas al ciclo de vida del proyecto), en los que se cumplen objetivos de evaluación distintos.

La evaluación **Ex-ante** evalúa durante la etapa de preparación, el contexto socioeconómico e institucional: los problemas identificados, las necesidades detectadas, la población objetivo, los insumos, las estrategias de acción.

La evaluación **Intra**: se desarrolla durante la ejecución. Se evalúan las actividades del proceso mientras estas se están desarrollando, identificando los aciertos, los errores, las dificultades.

La evaluación **Post**: corresponde con la finalización inmediata de la ejecución del proyecto, detectando, registrando y analizando los resultados tempranos.

La evaluación **Ex-Post**: se realiza algún tiempo después (meses o años) de concluida la ejecución, evalúa los resultados a corto y a largo plazo, consolidados en el tiempo y se centra en los impactos del proyecto. Por evaluación ex-post se entiende al proceso encaminado a determinar sistemática y objetivamente la pertinencia, eficiencia, eficacia e impacto de todas las actividades desarrolladas a la luz de los objetivos planteados en un proyecto. Es así, que con el propósito de cerrar el ciclo de proyectos se hace un seguimiento posterior de aquellas variables que puedan mostrar si efectivamente el proyecto o programa está alcanzando o alcanzó lo estimado en la evaluación ex ante, esta evaluación se concibe en términos de retroalimentar metodologías y corregir desviaciones de un proyecto en la etapa de operación.

Por otro lado el Banco Interamericano de Desarrollo (BID), propone otra terminología con base a su propia clasificación a través del ciclo de vida del proyecto que finalmente, es muy coincidente en cuanto a los objetivos de cada momento evaluativo. En este sentido considera dos tipos de evaluaciones como principales, la formativa en la etapa de preparación y ejecución del proyecto y la sumativa, que se realiza al terminar y después de terminado el proyecto.

Teniendo en cuenta esta terminología del BID, podemos ver esquemáticamente estos momentos o tipos de evaluación asociados con las herramientas formales y los productos esperados como resultados del proceso de evaluación.

#### **2.3 DETERMINACIÓN DE LOS COSTOS, INVERSIONES Y BENEFICIOS RELEVANTES DE UN PROYECTO**

Según Navarro (2005), la determinación de los costos y beneficios constituye uno de los aspectos más importantes de la evaluación de proyectos. Los costos y beneficios del proyecto dependen del enfoque desde el cual se realiza el análisis. Los dos enfoques básicos son el punto de vista privado y el punto de vista social: el primero refleja los intereses del inversor (un agricultor, una cooperativa, una organización no gubernamental) y el segundo los del conjunto de la sociedad. En los proyectos de desarrollo rural, como en la mayoría de los proyectos que incluyen objetivos sociales, es necesario realizar ambas evaluaciones.

La evaluación privada resulta indispensable para analizar la viabilidad de mercado del proyecto y para saber si éste es rentable para los participantes (beneficiarios). Para ello se utilizan los precios recogidos en el mercado y se contabilizan exclusivamente los costos incurridos y los beneficios apropiables por los beneficiarios. Esto es, para la evaluación privada no es relevante si se producen mejoras significativas en el bienestar de los beneficiarios o en los indicadores de pobreza si las mismas no se reflejan en ingresos y egresos monetarios.

Para captar este tipo de mejoras "no monetarias" es necesario realizar una evaluación social. Este tipo de análisis intenta captar los efectos del proyecto sobre la riqueza de la sociedad en su conjunto, con independencia del ámbito donde se reflejan los cambios. Esta evaluación se realiza tomando en cuenta la totalidad de los costos y beneficios involucrados con el proyecto, con independencia de los efectos sobre los beneficiarios directos. Aquí se utiliza un cambio importante sobre el análisis privado: los precios considerados para valuar tanto a beneficios como a costos son los precios sombra o precios sociales.

Es importante destacar la relevancia de ambos tipos de evaluación en los proyectos de desarrollo rural. La visión del proyecto desde la sociedad debe hacerse debido a que en general estos proyectos se financian con recursos públicos, lo cual abre la discusión acerca de los diferentes usos alternativos de esos recursos, y en consecuencia requiere establecer cuál es la rentabilidad y conveniencia sociales del proyecto. La visión privada, empero, es igualmente relevante, pues la mayoría de estos proyectos implica (como ya mencionamos) la existencia de un proyecto individual para cada empresa.

Esto es, un proyecto de desarrollo consistente en, por ejemplo, la introducción de nuevas técnicas de siembra, implica que cada campesino enfrentará su propio proyecto: adoptar o no la nueva tecnología. Esto puede llevar a conflictos entre las distintas ópticas, donde lo que es beneficioso para la sociedad puede no serlo para cada beneficiario, o para un grupo de ellos. Esto no es tan extraño como puede parecer (en efecto, podríamos preguntarnos cómo puede ser que a los "beneficiarios" no les convenga serlo): un caso típico es el de los proyectos de erradicación de los cultivos de coca. Para la sociedad resulta beneficioso que los campesinos cambien de producción, y por ende el proyecto "erradicación de la coca" puede llegar a mostrar indicadores de conveniencia (como el VAN) sociales positivos. Sin embargo, para cada campesino es normalmente poco rentable cambiar (¿qué cultivo alternativo es tan rentable como la coca?). En consecuencia, se produce un conflicto.

### **2.4 LA EVALUACIÓN PRIVADA Y LA CONFUSIÓN CON LOS ASPECTOS SOCIALES DEL PROYECTO**

Las dos ópticas "puras", privada y social, desde las cuales evaluar el proyecto suelen "contaminarse" en la práctica y dar lugar a ópticas espurias. Esto se aprecia particularmente en la evaluación privada: en una evaluación privada pura se tienen en cuenta los costos e ingresos relacionados directamente con el proyecto, valuados a precios de mercado. En una evaluación privada espuria es común que los evaluadores incluyan costos y beneficios indirectos, esto es, sociales, ya que quien los capta no es el inversor sino la sociedad, pero valuados a precios de mercado. Esta confusión en los enfoques de la evaluación da lugar a problemas metodológicos que deben tenerse en cuenta.

#### **2.5 EVALUACIÓN PRIVADA PURA: ENFOQUES PRIVADOS POSIBLES**

Según Roura y Cepeda (2005) al realizar la evaluación privada de un proyecto de desarrollo la primera decisión a tomar es la qué actor privado privilegiaremos para elegir el punto de vista desde el cual se realizará la evaluación.

En efecto, un proyecto tiene varios actores privados cuya óptica particular es relevante:

- a) Los beneficiarios directos (MIPYMES), tomados en conjunto.
- b) Los consumidores que utilizan la producción generada por las MIPYMES.
- c) La Unidad Promotora del proyecto (ONG, Agencia de extensión agrícola de algún Ministerio, etc.)

En cada caso, los beneficios y costos relevantes serán particulares a cada proyecto.

Desde el punto de vista de las empresas, la primera pregunta debería ser ¿por qué razón aceptarían participar en un proyecto de esta naturaleza? El beneficiario debe obtener un claro beneficio privado para que desee participar en el proyecto.

Por ejemplo, si el propietario de una empresa recibe asesoramiento técnico para cambiar de producto elaborado, el proyecto para el empresario se centra en los efectos del cambio de producción sobre sus ingresos y costos. En todos los casos se trata de productos, ingresos y costos capturables en este caso por el empresario o procesador.

Si en cambio el proyecto se desarrolla sobre la base de la implantación de una unidad fabril que aprovecha la producción de la zona, el análisis se debe desarrollar considerando los costos de inversión y explotación de la fábrica y los ingresos provenientes de las ventas realizadas de productos elaborados.

Finalmente, en el caso de la unidad impulsora del proyecto, el criterio de identificación de beneficios y costos es similar a los anteriores casos: se consideran aquellos relevante para la unidad, con independencia de los beneficios que el proyecto produzca en los beneficiarios, cuando la unidad no pueda apropiarse de dichos beneficios.

En todos los casos, los precios considerados son los correspondientes al mercado incluyendo los impuestos y/o subsidios recibidos por cada actor, con independencia de sus efectos sobre el bienestar de la comunidad.

La metodología del análisis privado a nivel de predio, de unidad fabril o de unidad operativa sigue entonces los pasos tradicionales del análisis costo-beneficio: comparación de la situación sin proyecto y de la situación con proyecto.

#### **2.6 BENEFICIOS Y COSTOS RELEVANTES DESDE EL PUNTO DE VISTA DE LA EVALUACIÓN PRIVADA**

La evaluación privada de proyectos es una especialidad interdisciplinaria que utiliza conceptos de la economía y de las finanzas. Está orientada a determinar el impacto de una inversión, de cualquier tipo que sea, desde el punto de vista del inversor o accionista.

La metodología habitual para realizar esta evaluación es el análisis costo-beneficio. Este consiste en comparar, mediante determinadas técnicas, los costos e inversiones que demandará el proyecto con los beneficios que generará. En este tipo de análisis se considera que el proyecto de desarrollo cumple con las características convencionales de un proyecto emprendido por un inversor privado.

Las características de este tipo de evaluación se relacionan con aquellas que realizaría un emprendedor (por ejemplo, una ONG) que intenta mejorar las condiciones de una determinada región. En este caso no se estarían considerando ni los beneficios ni los costos indirectos (Ortegón, 2005).

# **3. MATERIALES Y MÉTODOS**

En esta sección se describirá paso a paso el proceso de elaboración del instrumento de evaluación para medir el impacto financiero del proyecto en MIPYMES.

La elaboración de la herramienta se dividió en las siguientes secciones:

- Revisión Bibliográfica
- Revisión de los componentes y objetivos del proyecto
- Evaluación sistemática de la información recolectada
- Definición del objetivo y las características del instrumento de evaluación a utilizar
- Determinación de las principales variables a analizar: Los costos y beneficios relevantes del proyecto
- Desarrollo del instrumento acorde con los objetivos del proyecto
- Validación y ajuste del Instrumento

## **3.1 REVISIÓN BIBLIOGRÁFICA**

En esta sección se consultó la bibliografía necesaria relacionada con la evaluación de proyectos de desarrollo a través de una investigación exploratoria. Los conceptos más relevantes que se encontraron y revisaron fueron:

- Evaluación de proyectos
- Tipos de evaluación asociados al ciclo de vida del proyecto
- Determinación de los costos, inversiones y beneficios relevantes de un proyecto
- La evaluación privada y la confusión con los aspectos sociales del proyecto
- Evaluación privada pura: enfoques privados posibles
- Beneficios y costos relevantes desde el punto de vista de la evaluación privada

También se realizaron preguntas ocasionales de tipos exploratorias, personales y abiertas a personas con conocimientos específicos en el área, a la que pertenece el tema en gestión. Las preguntas fueron abiertas para dejar libre el dialogo con el entrevistado y evacuar las dudas que al autor le surgiera.

#### **3.2 REVISIÓN DE LOS COMPONENTES Y OBJETIVOS DEL PROYECTO**

Con la ayuda del asesor y miembros del programa se revisó el contenido de los componentes y objetivos del proyecto descritos en el acuerdo de donación entre la Cuenta de Desafío del Milenio Honduras y la Escuela Agrícola Panamericana el Zamorano.

### **3.3 EVALUACIÓN SISTEMÁTICA DE LA INFORMACIÓN RECOLECTADA**

Se analizaron los diferentes informes y avances, previamente clasificados, así como la información recolectada de las MIPYMES que los miembros de Zamorano han entregado al MCA-H. Entre estos informes y datos podemos citar como más relevantes:

- Línea Base de las MIPYMES
- Estado de resultado y Balance General de las MIPYMES
- Segundo Informe de Progreso
- Tercer Informe de Progreso

### **3.4 DEFINICIÓN DEL OBJETIVO Y LAS CARACTERÍSTICAS DEL INSTRUMENTO DE EVALUACIÓN A UTILIZAR**

Dado los antecedentes del proyecto, la revisión bibliográfica, los componentes e información recolectada por el proyecto y el programa de monitoreo y evaluación propuesto por Zamorano se decidió desarrollar una herramienta con las siguientes características:

#### • **Acorde al ciclo de vida del proyecto:**

Una evaluación de tipo Ex-Post, ya que ésta es la que más se adecúa al programa porque corresponde con la finalización inmediata de la ejecución del proyecto, detectando, registrando y analizando los resultados tempranos del proyecto.

#### • **Acorde a las ópticas puras del proyecto:**

Una evaluación de tipo privada, ya que en ésta se mide si el proyecto es rentable para los participantes/beneficiarios. Para ello se utilizan los precios recogidos en el mercado y se contabilizan exclusivamente los costos incurridos y los beneficios apropiables por los beneficiarios.

### • **Acorde a la evaluación privada de proyecto:**

La metodología habitual para realizar esta evaluación es el análisis costo-beneficio, ya que ésta consiste en comparar, mediante determinadas técnicas, los costos e inversiones que demanda el proyecto con los beneficios que genera.

## **3.5 DETERMINACIÓN DE LAS PRINCIPALES VARIABLES A ANALIZAR**

### **3.5.1 Los costos y beneficios relevantes del proyecto**

Se identificarán como costos relevantes todas aquellas salidas de recursos (por parte de los beneficiarios) relacionadas con el proyecto y la operación de la empresa, especificadas en las líneas base y documentación del proyecto como:

- Consultoría
- Inversiones para procesos industriales
- Salarios de los empleados, etc.

Todos estos costos se valúan a precios de mercado. Con respecto a los beneficios del proyecto, se consideraron solamente aquellos que puedan valorarse en dinero y que efectivamente producen ingresos para el proyecto, estos son beneficios directos.

Los beneficios del proyecto se pueden dar por:

- Ingresos por venta de los bienes que genera el proyecto, lo cual puede tener dos variantes básicas mismos que pueden darse simultáneamente:
	- Una mayor producción agroindustrial, derivada de las mejoras introducidas por el proyecto
	- Mejores precios, motivados por una producción de mejor calidad o más sofisticada, etc.
- Ahorro de costes derivados de las técnicas introducidas por el proyecto, (*v.g*., mayor eficiencia en el uso de insumos), etc.

#### **3.6 DESARROLLO DEL INSTRUMENTO ACORDE CON LOS OBJETIVOS DEL PROYECTO**

#### **3.6.1 Selección de instrumento para la evaluación**

Con el objetivo de llegar a un juicio fundamentado sobre el impacto del proyecto, el instrumento seleccionado para la evaluación fue un flujo de fondos de las operaciones de las MIPYMES.

Este flujo de fondos ordenó en el tiempo los ingresos y egresos que el proyecto generó y/o generará, según los estudios, para un actor en particular, en este caso las diferentes MIPYMES.

#### **3.6.2 Métodos de recolección de información**

La recolección de datos para la evaluación se organizó en función de las siguientes variables:

- **Tipo de dato a evaluar:** cuantitativo o cualitativo
- **Fuente del dato:** primaria o secundaria; los propios beneficiarios o informantes clave o expertos, etc.
- **Costo de recolección:** directo (honorarios de encuestadores, por ejemplo) e indirecto (tiempo de recolección)
- **Enfoque del estudio:** el diagnóstico para un proyecto estrictamente privado demandará datos diferentes del diagnóstico para un proyecto público, o evaluado desde el punto de vista social, aunque se refiera a la misma zona o problema.

Esto llevó a definir cuáles son las técnicas más apropiadas para cada situación.

#### **3.6.3 Plan de visitas a las empresas**

Con el objetivo de censar a todas las empresas para recolectar la información, se preparó un plan de visitas a éstas acorde a la restricción de tiempo disponible. Los criterios escogidos para realizar este plan fueron:

- Rubros a los que se dedican las empresas.
- El número de empresas por departamento
- La distancia con respecto a Zamorano

Luego de analizar los diferentes criterios y sopesar la conveniencia para realizar un plan de visitas que maneje de forma más eficiente y eficaz los recursos, se decidió categorizar por ubicación geográfica a las empresas en cuatro áreas (Figura 1) para realizar las diferentes visitas en el siguiente orden:

- 1. Zona Occidente
- 2. Zona Sur
- 3. Zona Oriente
- 4. Zona Nor-centro

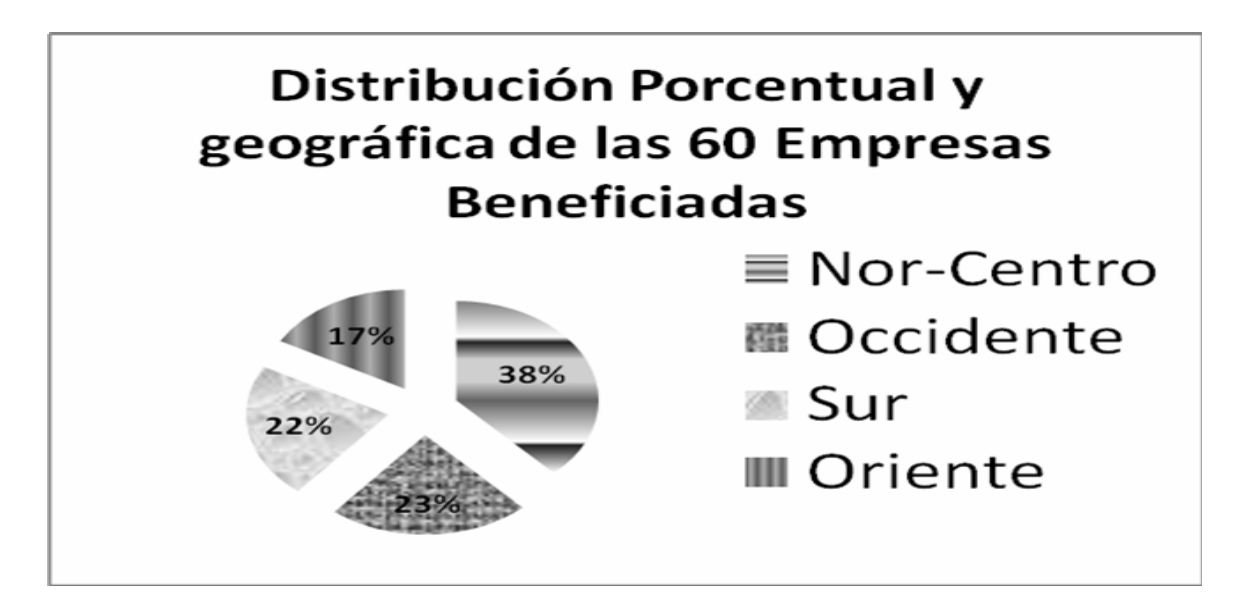

Figura 1. Distribución Porcentual y geográfica de las 60 las MIPYMES Beneficiadas del proyecto Incrementando la productividad e ingresos sostenibles. Fuente: Zamorano, 2008.

El orden lógico de levantamiento de información se fundamentó en el criterio de minimización de distancias entre empresas, seleccionando la ruta de acuerdo a la ubicación y número de empresas por área geográfica (Figura 2).

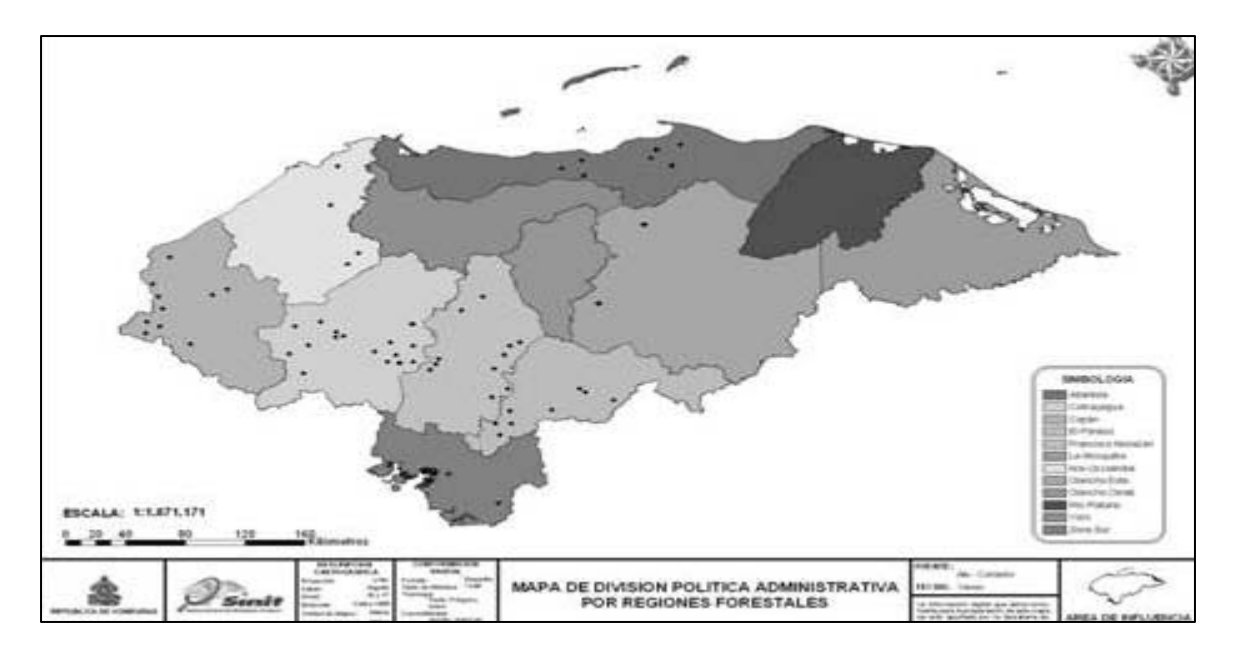

Figura 2. Ubicación Geográfica del Total de Empresas Beneficiadas (60). Fuente: Zamorano, 2008.

#### **3.6.4 Procesamiento y Análisis de Datos**

Las empresas fueron clasificadas acorde a sus ingresos anuales promedio (obtenidos anteriormente con la línea base) en micro, pequeñas y medianas empresas, para de esta manera determinar entre otras cosas su tecnología de proceso y potencial de exportación (ver Cuadro 2).

- **Ingresos (ventas netas):** evalúa las ventas o ingresos netos de las empresas en un periodo de doce meses. El objetivo de este criterio es incluir aquellas empresas con un nivel de actividad económica formal.
- **Número de empleados:** el número de empleados debe ser el suficiente para tener una masa crítica de personal a ser capacitado y formado técnicamente.
- **Tecnología de proceso**: Esta clasificación determina el nivel de tecnología actualmente utilizado por las empresas. Es un indicador de base para determinar el potencial de mejora en los procesos y técnicas de proceso actualmente utilizadas. La clasificación base es la siguiente:
	- o Artesanal: nivel de tecnología básico, permite elaborar productos con valor agregado pero sin controlar parámetros de calidad y producción. Brinda un amplio rango para la mejora.
	- o Semi Industrial: tecnología media, permite elabora productos con valor agregado con algún nivel en control de parámetros de calidad y producción. Brinda un rango medio para la mejora.
- o Industrial: tecnología alta-punta, permite elaborar productos con valor agregado con niveles altos de control y automatización total en algunos casos. Brinda un rango medio para la mejora a través de la integración de procesos y la optimización de los mismos.
- **Potencial para la exportación:** evalúa el potencial de una empresa para colocar sus productos en los mercados de exportación. La clasificación es la siguiente:
	- o Bajo: los productos y procesos de la empresa requieren de cambios "substanciales" en todos sus ejes transversales para poder ser exportados. El nivel de cambio y el nivel de inversión necesarios para lograr estos cambios se encuentran por fuera de las capacidades y metas de este proyecto
	- o Medio: la empresa cuenta con productos y procesos que necesitan cambios que pueden ser atendidos por las actividades del proyecto y brindarían una oportunidad de exportación después del mismo
	- o Alto: la empresa cuenta ya con algunos productos en mercados de exportación, productos similares pueden ser exportados con cambios mínimos en los procesos productivos.
- **Estatus de conformación legal:** la empresa debe contar con la documentación necesaria que respalde su status legal y conformación de acuerdo a las leyes de Honduras.

| Clasificación | <b>CRITERIO</b> |            |           |               |              |
|---------------|-----------------|------------|-----------|---------------|--------------|
|               | <b>Status</b>   | Ingresos   | Número de | Tecnología    | Potencial de |
|               | Legal           | Anuales    | Empleados | de Proceso    | Exportación  |
|               |                 | (US\$)     |           |               |              |
| Micro         | Si              | $>3000-$   | $2 - 5$   | Artesanal     | Medio        |
|               |                 | < 5000     |           |               |              |
| Pequeña       | Si              | $>5000$ -  | $5-10$    | Semi          | Medio – Alto |
|               |                 | $<$ 20000  |           | Industrial    |              |
| Mediana       | Si              | $>20000$ - | $10-30$   | Semi          | Alto         |
|               |                 | $<$ 50000  |           | Indutrial $-$ |              |
|               |                 |            |           | Industrial    |              |

Cuadro 2. Sistema de Criterios Mínimos y Clasificación de las 60 las MIPYMES beneficiadas por el proyecto Incrementando la productividad e ingresos sostenibles.

Fuente: Zamorano, 2008.

Dado que el objetivo principal del proyecto es el mejoramiento sustancial de la competitividad y productividad de pequeñas y medianas empresas hondureñas, acrecentando su desarrollo tecnológico, estandarización de procesos productivos y la innovación en las cadenas de procesamiento agroalimentarias, el principal indicador de evaluación establecido en el contrato de donación es el aumento en beneficios económicos para las empresas beneficiadas en el programa, el cual establece un crecimiento del 5% cada trimestre (Cuadro 3).

Cuadro 3. Indicador de Resultados Económicos esperados para las 60 las MIPYMES beneficiadas por el proyecto Incrementando la productividad e ingresos sostenibles.

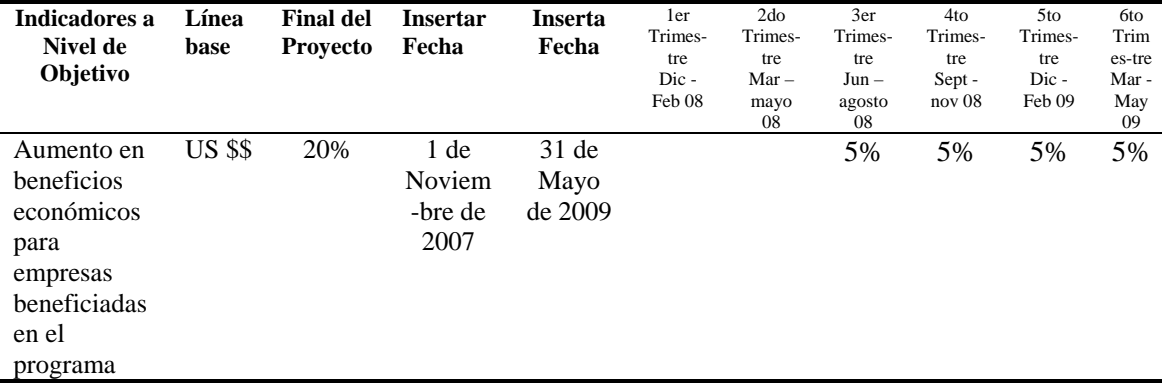

Fuente: Zamorano, 2008.

Al finalizar el primer año se esperará un aumento total del 20% en los beneficios económicos percibidos lo cual está directamente relacionado al ingreso promedio por tipo de empresa; por lo cual los miembros de Zamorano calcularon un aumento en los ingresos aproximados acorde al tipo de empresa (ver Cuadro 4).

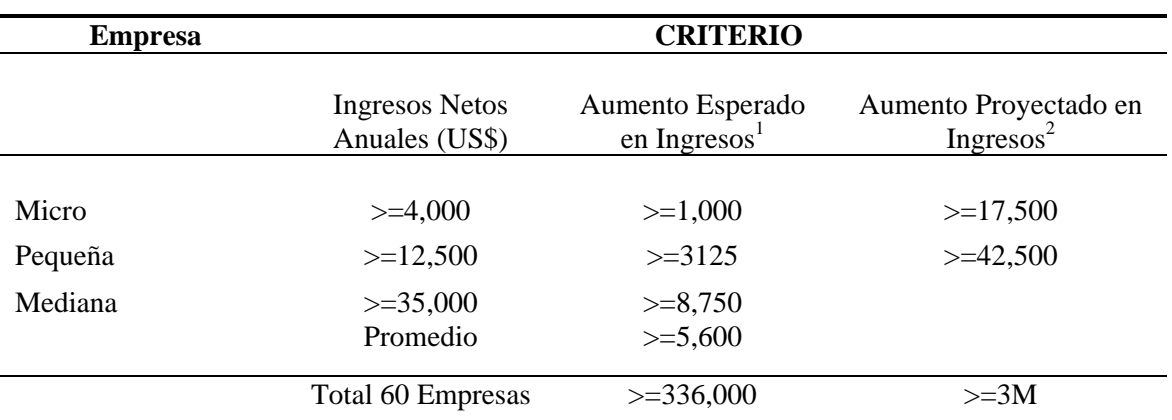

Cuadro 4. Impacto económico esperado de acuerdo al Sistema de Criterios Mínimos y Clasificación de las 60 las MIPYMES beneficiadas por el proyecto Incrementando la productividad e ingresos sostenibles.

1 Aumento en ingresos como resultado directo de las actividades del proyecto

2 Aumento en ingresos como resultado de la adopción de una cultura de innovación permanente, asumiendo la introducción de al menos dos productos nuevos por año, por un periodo de cinco años después de completado el proyecto.

Fuente: Zamorano, 2008.

#### **3.6.5 Cálculo de indicadores**

El análisis del impacto privado (financiero) se basará en la información financiera provista y recolectada de las empresas que se contrastará con los datos obtenidos en la línea base y los pronósticos a través de un flujo de fondos mediante una aplicación de Microsoft Excel con el fin de medir el desempeño obtenido.

Para medir el desempeño del "año n" se eligieron los siguientes indicadores:

**3.6.5.1 Cambio en los Ingresos Totales.** Este indicador medirá en porcentaje y en dólares cuánto aumentaron o disminuyeron los ingresos totales anuales debido a las ventas de los productos de la empresa. Se calculó de la siguiente manera:

[1]

$$
Cambio en el Total Ingress (%) = \frac{Total Ingressa\tilde{\mathbf{n}}o_{(n)}}{Total Ingressa\tilde{\mathbf{n}}o_{(n-1)}} - 1
$$
\n[2]

**3.6.5.2 Cambio en el Volumen de Venta de los Productos.** Este indicador medirá en porcentaje cuánto aumentaron o disminuyeron los volúmenes anuales de venta de cada uno de los productos. Se calculó de la siguiente manera:

Cambio en el Volumen de Venta del producto 
$$
X = \frac{Volumen de Venta del producto X año_{(n)}}{Volumen de Venta del producto X año_{(n-1)}} - 1
$$
 [3]

**3.6.5.3 Cambio en el Precio de los Producto.** Este indicador medirá en porcentaje cuánto aumentaron o disminuyeron los precios anuales de venta de cada uno de los productos. Se calculó de la siguiente manera:

Cambio en el Precio de Venta del producto 
$$
X = \frac{\text{Precio de Venta del producto } X \text{ año}_{(n)}}{\text{Precio de Venta del producto } X \text{ año}_{(n-1)}} - 1
$$
 [4]

**3.6.5.4 Cambio en los Costos Totales.** Este indicador medirá en porcentaje y en dólares cuánto aumentaron o disminuyeron los costos totales anuales debido a las ventas de los productos de la empresa. Se calculó de la siguiente manera:

Cambio en el Total Costos(
$$
\$
$$
) = Total Costos año<sub>(n)</sub> - Total Costos año<sub>(n-1)</sub> [5]

$$
Cambio en el Total Costos (%) = \frac{Total Costos año_{(n)}}{Total Costos año_{(n-1)}} - 1
$$
\n[6]

**3.6.5.5 Cambio en Gastos de Administración.** Este indicador medirá en porcentaje cuánto aumentaron o disminuyeron los gastos de administración. Se calculó de la siguiente manera:

Cambio en los gastos de administración = 
$$
\frac{gastos de administración año_{(n)}}{gastos de administración año_{(n-1)}} - 1
$$
 [7]

**3.6.5.6 Cambio en Transporte y Gasolina.** Este indicador medirá en porcentaje cuánto aumentaron o disminuyeron los gastos de transporte y gasolina. Se calculó de la siguiente manera:

Cambio en transporte y gasolina = 
$$
\frac{gastos \ de \ transporte \ y \ gasolina \ a\|o_{(n)}}{gastos \ de \ transporte \ y \ gasolina \ a\|o_{(n-1)}} - 1
$$
 [8]

**3.6.5.7 Cambio en Mano de Obra Directa.** Este indicador medirá en porcentaje cuánto aumentaron o disminuyeron los gastos por mano de obra directa. Se calculó de la siguiente manera:

Cambio en mano de obra directa = 
$$
\frac{gastos de mano de obra directa año_{(n)}}{gastos de mano de obra directa año_{(n-1)}} - 1
$$
 [9]

**3.6.5.8 Cambio en Materia Prima.** Este indicador medirá en porcentaje cuánto aumentaron o disminuyeron los gastos por materia prima. Se calculó de la siguiente manera:

$$
Cambio en materia prima = \frac{gastos de materia prima año_{(n)}}{gastos de materia prima año_{(n-1)}} - 1
$$
\n[10]

**3.6.5.9 Cambio en Gastos Legales.** Este indicador medirá en porcentaje cuánto aumentaron o disminuyeron los gastos legales. Se calculó de la siguiente manera:

$$
Cambio en gastos legales = \frac{gastos legales año_{(n)}}{gastos legales año_{(n-1)}} - 1
$$
\n[11]

**3.6.5.10 Cambio en Insumos.** Este indicador medirá en porcentaje cuánto aumentaron o disminuyeron los gastos por insumos. Se calculó de la siguiente manera:

$$
Cambio en insumos = \frac{gastos de insumos año_{(n)}}{gastos de insumos año_{(n-1)}} - 1
$$
\n[12]

**3.6.5.11 Cambio en Sueldos y Salarios.** Este indicador medirá en porcentaje cuánto aumentaron o disminuyeron los gastos por sueldos y salarios. Se calculó de la siguiente manera:

Cambio en Sueddos y Salarios = 
$$
\frac{gastos de sueldos y salarios año_{(n)}}{gastos de sueldos y salarios año_{(n-1)}} - 1
$$
 [13]

**3.6.5.12 Cambio en Otros.** Este indicador medirá en porcentaje cuánto aumentaron o disminuyeron otros gastos no contemplados anteriormente. Se calculó de la siguiente manera:

$$
Cambio en Otros = \frac{gastos en otros año_{(n)}}{gastos en otros año_{(n-1)}} - 1
$$
\n[14]

**3.6.5.13 Aumento Esperado en Beneficios Netos.** Este indicador medirá en porcentaje cuanto es el aumento esperado en beneficios netos (20%) y también lo cuantificará en dólares. Se calculó de la siguiente manera:

Aumento esperado en beneficios netos 
$$
(\% ) = 20\%
$$

Aumento esperado en beneficios netos(\$) = Beneficios netos año  $_{(n-1)} \times 0.2$  $[15]$ 

**3.6.5.14 Aumento Real en Beneficios Netos.** Este indicador medirá en porcentaje y en dólares cuanto es el aumento real que se obtuvo en los beneficios netos de la empresa. Se calculó de la siguiente manera:

*Aumento real en beneficios netos* (
$$
\sqrt[6]{b}
$$
) =  $\frac{Beneficios netos año_{(n)}}{Beneficios netos año_{(n-1)}} - 1$  [16]

Aumento real en beneficios netos $(\$) = Beneficios$ netos año<sub> $(n)$ </sub> — Beneficios netos año $_{(n-1)}$  [17]

**3.6.5.15 Eficacia Alcanzada acorde al objetivo.** Este indicador medirá en porcentaje cuánto fue la eficacia alcanzada por el proyecto acorde al objetivo de aumentar los beneficios netos en un 20%. Se calculó de la siguiente manera:

Eficacia alcanzada acorde a objetivos = 
$$
\frac{Aumento real en beneficios netos(S) año_{(n)}}{Aumento esperado en beneficios netos(S) año_{(n)}}
$$
 [18]

#### **3.7 VALIDACIÓN DE INSTRUMENTOS**

En esta sección se explica el procedimiento llevado a cabo para la validación de la herramienta en el campo.

#### **3.7.1 Recolección de información: Selección de empresa a evaluar**

Para validar el instrumento se llevó a cabo una visita en conjunto con un miembro del proyecto de Zamorano a las empresas:

- "Rosquillas Don Tiki" (previo acuerdo con el gerente general de la empresa), localizada en el Km. 3 vía a Güinope, el día miércoles 22 de octubre del 2008 en horas de la mañana.
- "Empresa de dulces El Buen Gusto" (previo acuerdo con el gerente general de la empresa), localizada en la aldea Concepción, San Matías, el día martes 4 de noviembre del 2008 en horas de la mañana.

• "Dericof" (previo acuerdo con el gerente general de la empresa), localizada en el barrio Santa Clara, contiguo a la Iglesia Getsemaní, Casa No. 559, El Paraíso, el día martes 4 de noviembre del 2008 en horas de la mañana.

Se recolectaron los datos financieros que la herramienta necesita para medir el impacto del proyecto acorde a los objetivos y resultados establecidos en los convenios de cooperación suscritos por Zamorano y el MCA.

Se decidió escoger éstas empresas con base en una consulta directa con los miembros de Zamorano, la disponibilidad de tiempo y la disponibilidad de recursos.

#### **3.7.2 Clasificación y análisis de la información recolectada**

La información financiera recolectada de las tres empresas, se analizó, extrapoló, transformó en dólares, clasificó en años y se ordenó acorde a los componentes del flujo de fondos, tanto ingresos como egresos, para su posterior introducción individual en la aplicación de Microsoft Excel® desarrollada para medir el impacto financiero.

#### **3.7.3 Ejecución de la herramienta de análisis**

Se introdujo la información recolectada y procesada en la aplicación de Microsoft Excel®. En el año 0 se introdujo la información que fue recolectada a inicios del proyecto y en el año 1 la información que se recogió para éste proceso de validación, luego de lo cual la aplicación calculó automáticamente los diferentes índices que miden la eficacia acorde a los objetivos del proyecto (Véase Anexo 5, 6 y 7).

## **4. RESULTADOS**

### **4.1 HERRAMIENTA DE ANÁLISIS DE IMPACTO FINANCIERO**

#### **4.1.1 Recolección de información**

A través del método de recuperación de datos se realizará un censo para recolectar datos primarios relacionados a la información financiera de las MYPIMES.

Este es un método que permite recobrar información de una actividad de producción, algún tiempo después de que fue realizada.

Este método agrupa fundamentalmente dos instrumentos de recolección de la información:

- Entrevistas
- Revisión de documentos

Estos instrumentos se pueden combinar dentro de una misma evaluación. La ventaja de este método es que requiere de poco tiempo y recursos, por lo que es muy utilizado para análisis rápidos.

La información recolectada a través de este método proviene del trabajo de campo que realice el evaluador. Es decir, el evaluador debe visitar el lugar donde los cambios en los beneficiarios puedan ser observados, los involucrados en el programa puedan ser entrevistados y documentos escritos puedan ser analizados.

Es así como, la calidad de la información depende en gran medida de las habilidades de la investigación y la integridad del evaluador de campo (Patton, 2002).

**4.1.1.1 Entrevistas de profundidad.** Las entrevistas de profundidad implican hacer preguntas a informantes claves (gerentes o administradores de las MIPYMES), escuchar y registrar las respuestas para reconstruir y recuperar los datos de costos e ingresos del proceso productivo completo.

**4.1.1.2 Revisión de documentos.** Consiste en la recopilación y análisis de material documental generado por un programa; se recurre a la memoria de los informantes, datos de archivo, documentos de contabilidad (facturas almacenadas) y otros respaldos escritos.

Este tipo de documentos son una fuente útil de información acerca de las actividades y los procesos de producción. Una ventaja importante de este método es que los documentos se generaron en el momento preciso en que sucedieron los hechos a los que se refieren. Por ende, tienen menos probabilidades de estar sujetos a falta o distorsión de memoria en comparación con los datos que se obtienen de una entrevista.

Las preguntas a realizar en las entrevistas de profundidad así como la revisión de documentos deberán estar enfocadas a indagar datos acerca de ingresos y costos, tales como:

- **Ingresos Totales** 
	- o **Volumen de Venta de los productos.-** Son las ventas de todos los productos efectuadas en un periodo de un año. Estos volúmenes incluyen ventas al contado como ventas al crédito.
	- o **Precio de venta de los productos.** Es el precio promedio de mercado de cada producto, recibido por la empresa durante el periodo de análisis
	- o **Ingreso por Venta de los productos.-** Es el volumen de ventas por el precio de venta.
- **Costos Totales** 
	- o **Gastos de Administración.-** Gastos asociados a las ventas (descuentos, remuneraciones y comisiones pagadas al personal de ventas, propaganda, promoción, etc.). Comprende también todos los gastos de administración (remuneraciones del personal administrativo, impuestos, suscripciones, etc.).
	- o **Gastos por Transporte y gasolina.-** Gastos generados por transportar personal, bienes, empaques y manejo.
	- o **Gastos por Mano de Obra Directa.-** Gastos generados por el pago de salarios a los empleados que trabajan en la cadena de producción o que transforman las materias directas en productos terminado.
	- o **Gastos por Materia Prima.-** Gastos generados por la compra de las principales sustancias usadas en la producción que son transformadas en artículos terminados con la adición de mano de obra y gastos indirectos de fabricación.
	- o **Gastos Legales.-** Gastos generados por efectuar trámites ante las Cámaras de Comercio, como inscribir el nombramiento de un nuevo revisor fiscal, o reportar el aumento en su capital suscrito y pagado, etc.
- o **Gastos por Otros Insumos.-** Gastos generados por la compra de materiales que son o no identificables en la producción de un producto terminado
- o **Gastos por Sueldos y Salarios.-** Gastos generados por el pago de salarios a los empleados que trabajan con la empresa pero que no están involucrados en la cadena de producción.
- o **Otros Gastos.-** Son todos los demás gastos no contemplados en las secciones anteriores.

#### **4.1.2 Plan de visitas a las empresas**

Con el fin de recolectar la información financiera de las MIPYMES a través del método de recuperación de datos se realizará un censo de éstas acorde a las zonas geográficas. El periodo de recolección de la información debe ser lo suficientemente corto para evitar cambios sustanciales en los productos esperados y/o precios asumidos.

Para aprovechar de forma más eficiente los recursos, se dividieron a las empresas acorde a su ubicación geográfica en cuatro grupos, para de esta manera realizar las visitas en el siguiente orden:

- 1. Zona Occidente: 14 empresas
- 2. Zona Sur: 12 empresas
- 3. Zona Oriente: 11 empresas
- 4. Zona Nor-centro: 23 empresas

**4.1.2.1 Grupo 1: Zona Occidente.** Este grupo se encuentra conformado por 14 empresas (ver Cuadro 5) distribuidas en cinco departamentos de la siguiente manera:

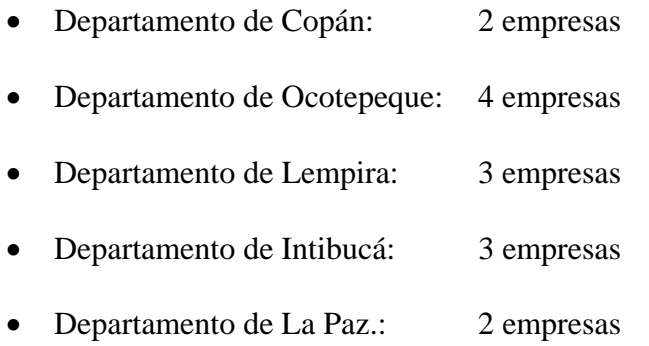

Cuadro 5. Dirección de las MIPYMES ubicadas en la Zona Occidente que fueron beneficiadas por el proyecto Incrementando la productividad e ingresos sostenibles.

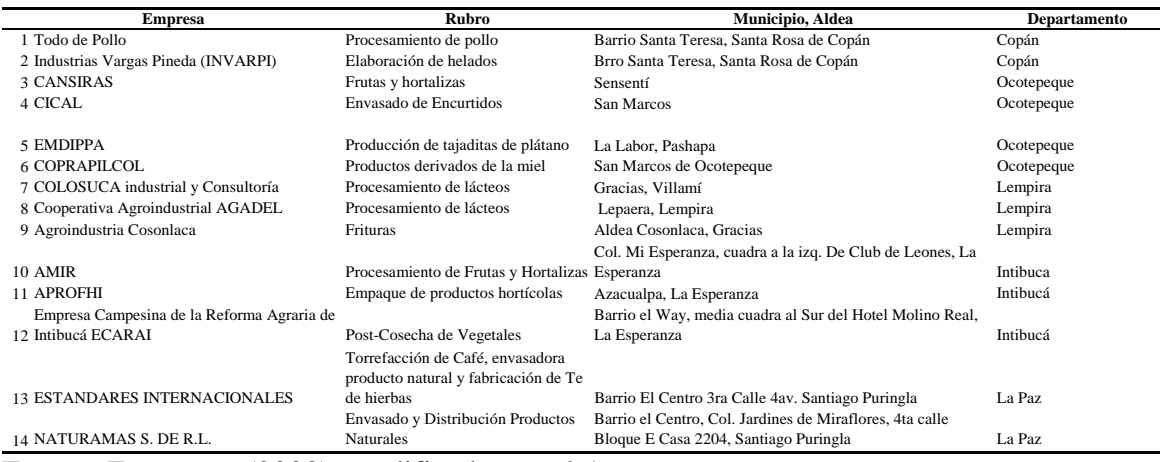

Fuente: Zamorano (2008), modificado por el Autor.

La figura 3 ofrece una idea de la ubicación geográfica de las MIPYMES de la Zona Occidente:

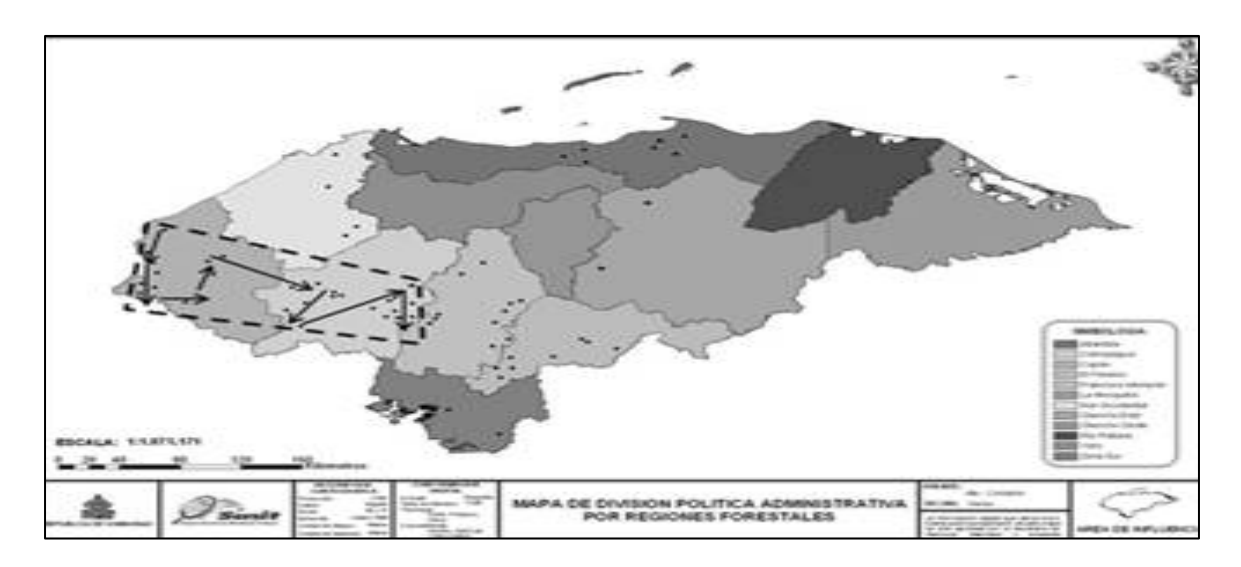

Figura 3. Ubicación Geográfica del Total de Empresas Beneficiadas por el proyecto ubicadas en la Zona Occidente.

**4.1.2.2 Grupo 2: Zona Sur.** Este grupo se encuentra conformado por 12 empresas (ver Cuadro 6) distribuidas en tres departamentos de la siguiente manera:

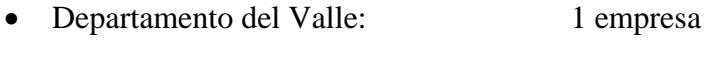

- Departamento de Choluteca: 1 empresa
- Departamento de Francisco Morazán: 10 empresas

Cuadro 6. Dirección de las MIPYMES ubicadas en la Zona Sur que fueron beneficiadas por el proyecto Incrementando la productividad e ingresos sostenibles.

| <b>Empresa</b>                              | Rubro                              | Municipio, Aldea                                               | Departamento      |
|---------------------------------------------|------------------------------------|----------------------------------------------------------------|-------------------|
|                                             |                                    |                                                                |                   |
| 1 Delicias de Maíz "El Artesano"            | Productos derivados del Maíz       | Carretera Panamericana, Colonia Morazán, San Lorenzo.          | Valle             |
| 2 La Sureñita                               | Procesamiento de marañón           | Azacualpa, el Triunfo                                          | Choluteca         |
| 3 Dulces Noemí                              | Producción de dulces               | Cantarranas, San Juan de Flores                                | Francisco Morazán |
| 4 Fabricación de licores y ron Dos Hermanos | Elaboración de ron                 | Valle de Ángeles                                               | Francisco Morazán |
| 5 INPROAL                                   | Elaboración de gelatinas           | Km. 8.5 ciudad Mateo                                           | Francisco Morazán |
|                                             | Fabricación y comercialización de  |                                                                |                   |
| 6 Rosquillas Don Tiki                       | rosquillas                         | Km. 3 carretera Guinope                                        | Francisco Morazán |
|                                             |                                    | Km. 36 carretera al norte, arriba del parque Aurora,           |                   |
| 7 Zubra Inversiones                         | Procesamiento de dulces caseros    | Zambrano                                                       | Francisco Morazán |
| 8 Cooperativa Unión y esfuerzo              | Procesamiento de caña de azúcar    | Agalteca Cedros F.M.                                           | Francisco Morazán |
|                                             |                                    | 6 cuadras adelante del campo de fútbol, Barrio El Zorgal,      |                   |
| 9 Ramón Meza Galeaz                         | Frutos y Hortalizas                | Valle de Ángeles                                               | Francisco Morazán |
|                                             |                                    | Carretera hacia el batallón, atrás de la fundación Jimmy glul, |                   |
| 10 Helados Gogsy                            | Procesamiento de Helados (Lácteos) | Zambrano                                                       | Francisco Morazán |
| 11 Tortillería Valle de Ángeles             | Granos y semillas                  | Barrio Periba, Carretera San Juan, Valle de Ángeles            | Francisco Morazán |
| 12 INDARSA                                  | Frituras                           | San Marcos, Guaimaca                                           | Francisco Morazán |

Fuente: Zamorano (2008), modificado por el autor.

La figura 4 ofrece una idea de la ubicación geográfica de las MIPYMES de la Zona Sur:

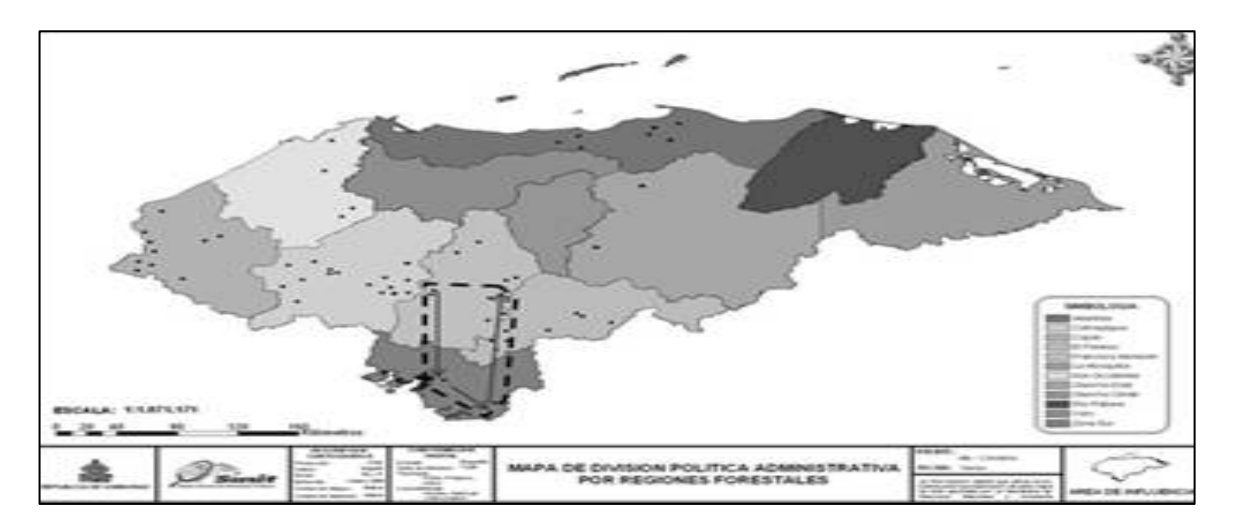

Figura 4. Ubicación Geográfica del Total de Empresas Beneficiadas por el proyecto ubicadas en la Zona Sur.

**4.1.2.3 Grupo 3: Zona Oriente.** Este grupo se encuentra conformado por 11 empresas (ver Cuadro 7) distribuidas en dos departamentos, de la siguiente manera:

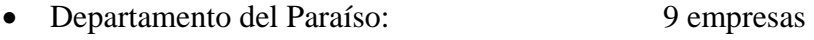

• Departamento de Olancho: 2 empresas

Cuadro 7. Dirección de las MIPYMES ubicadas en la Zona Oriente que fueron beneficiadas por el proyecto Incrementando la productividad e ingresos sostenibles.

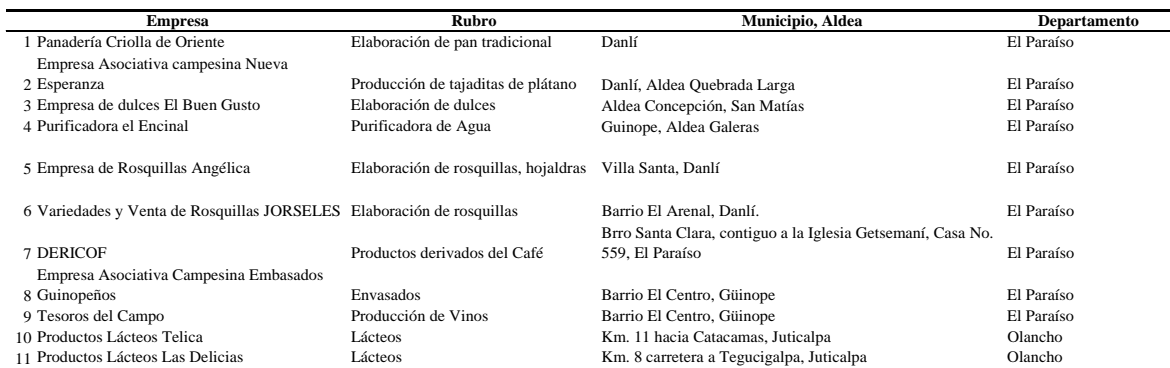

Fuente: Zamorano (2008), modificado por el autor.

La figura 5 ofrece una idea de la ubicación geográfica de las MIPYMES de la Zona Oriente:

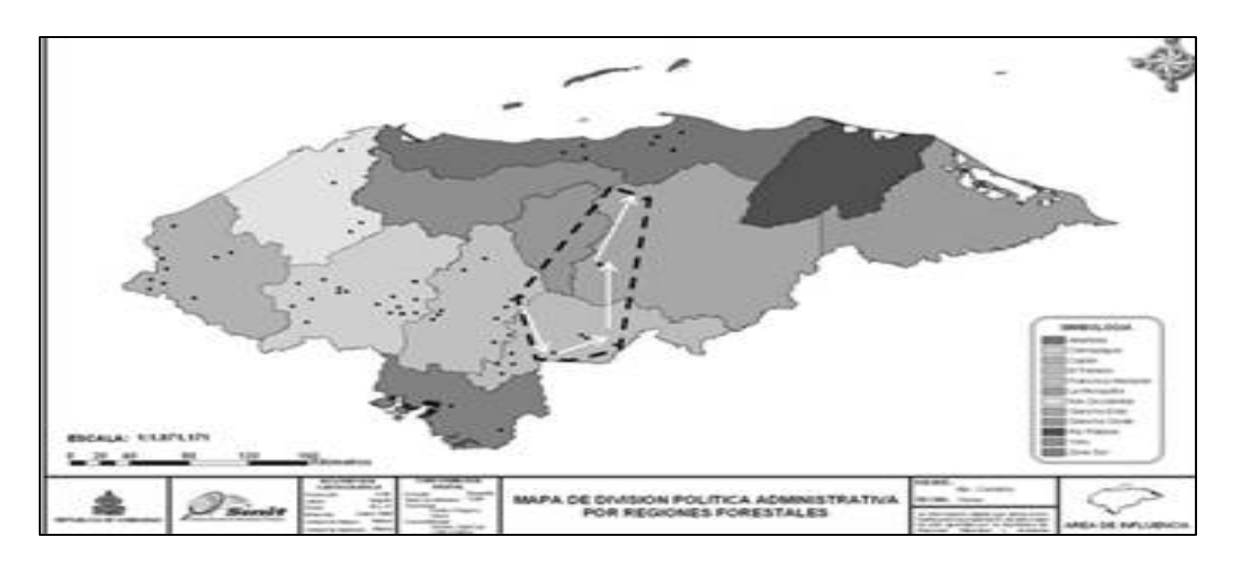

Figura 5. Ubicación Geográfica del Total de Empresas Beneficiadas por el proyecto ubicadas en la Zona Oriente

**4.1.2.4 Grupo 4: Zona Nor-Centro.** Este grupo se encuentra conformado por 23 empresas (ver Cuadro 8) distribuidas en 4 departamentos, de la siguiente manera:

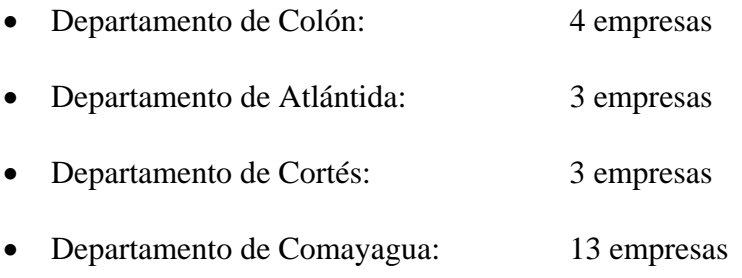

Cuadro 8. Dirección de las MIPYMES ubicadas en la Zona Nor-Centro que fueron beneficiadas por el proyecto Incrementando la productividad e ingresos sostenibles.

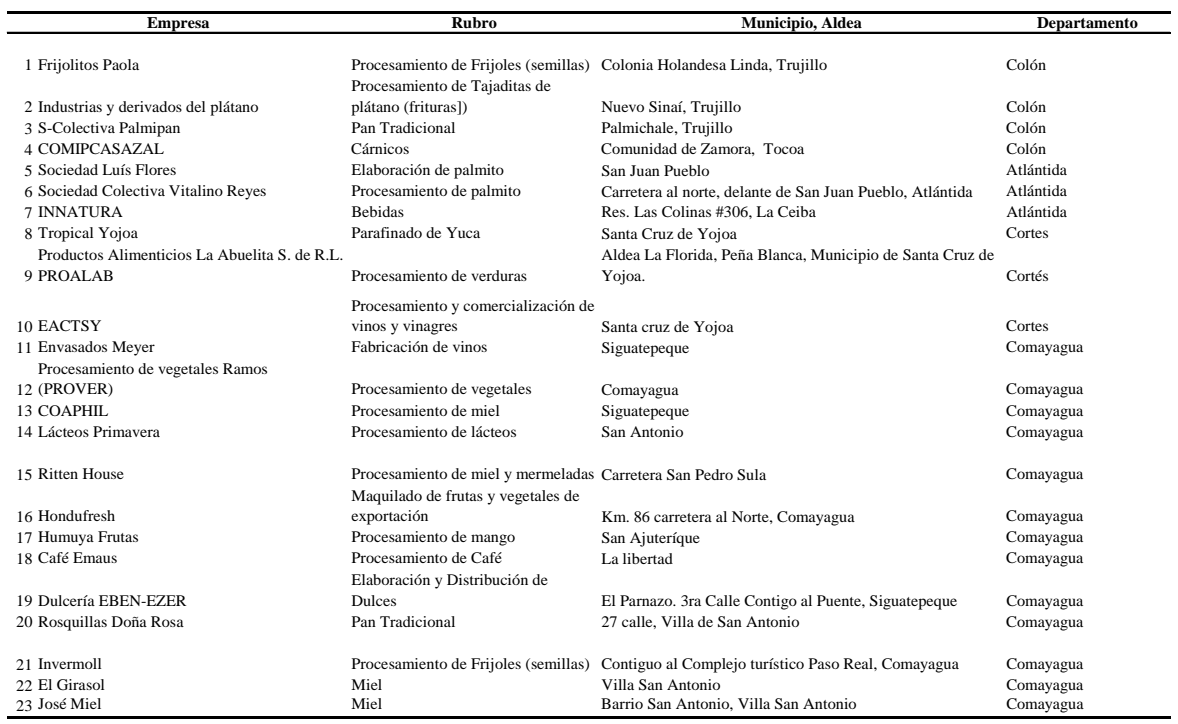

La figura 6 ofrece una idea de la ubicación geográfica de las MIPYMES de la Zona Nor-Centro:

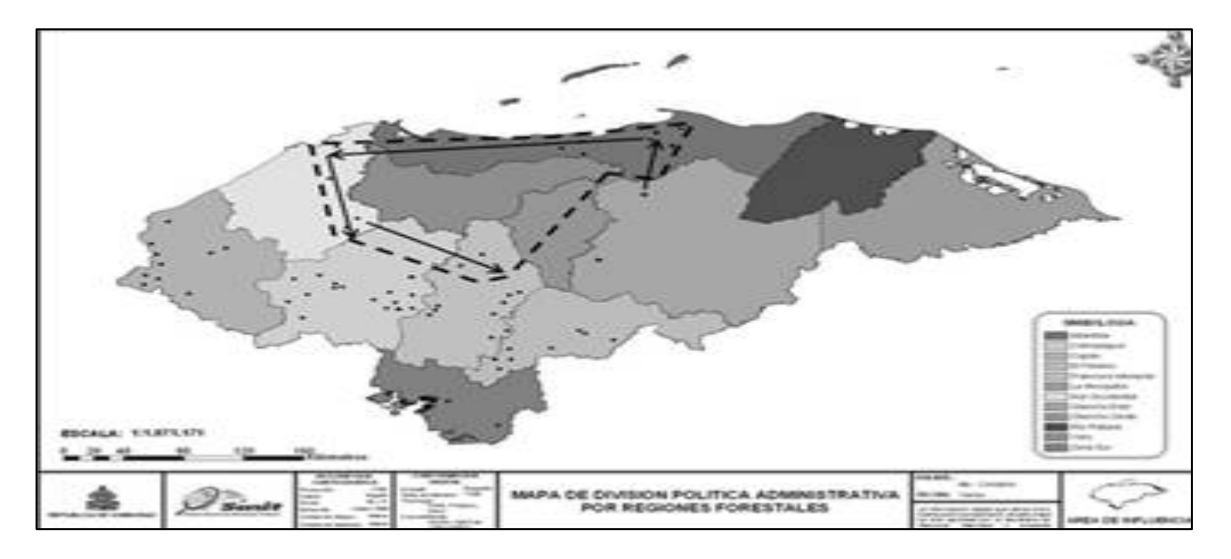

Figura 6. Ubicación Geográfica del Total de Empresas Beneficiadas por el proyecto ubicadas en la Zona Nor-Centro

Fuente: Zamorano (2008), modificado por el autor.

### **4.1.3 Procesamiento y análisis de la información**

Una vez realizado el censo en las diferentes MIPYMES y recogida la información a través del método de recuperación de datos se procederá a su respectiva introducción en la aplicación de Microsoft Excel® desarrollada para procesar y calcular los indicadores antes mencionados.

Esta aplicación fue desarrollada en formato Microsoft Excel® 97-2003 "Workbook" para no tener ningún inconveniente con su manejo, ya que puede ser abierta tanto por Microsoft Excel® 97-2003 como por Microsoft Excel® 2007.

- 1. Se deberá abrir el documento de Microsoft Excel® llamado HEIF 2008.
- 2. A continuación se introducirán los siguientes datos, que fueron recolectados a inicios del proyecto, en la columna que se llama Situación sin Proyecto (Año 0):
	- En la sección de Ingresos (Figura 7):
		- o Volumen de Venta del producto (unidades/año)
		- o Precio de mercado del producto (\$/unidad)

Nótese que en la sección de Ingresos sólo se podrá introducir la información de un máximo de tres productos, debido a que ese fue el número máximo de productos innovados por empresa.

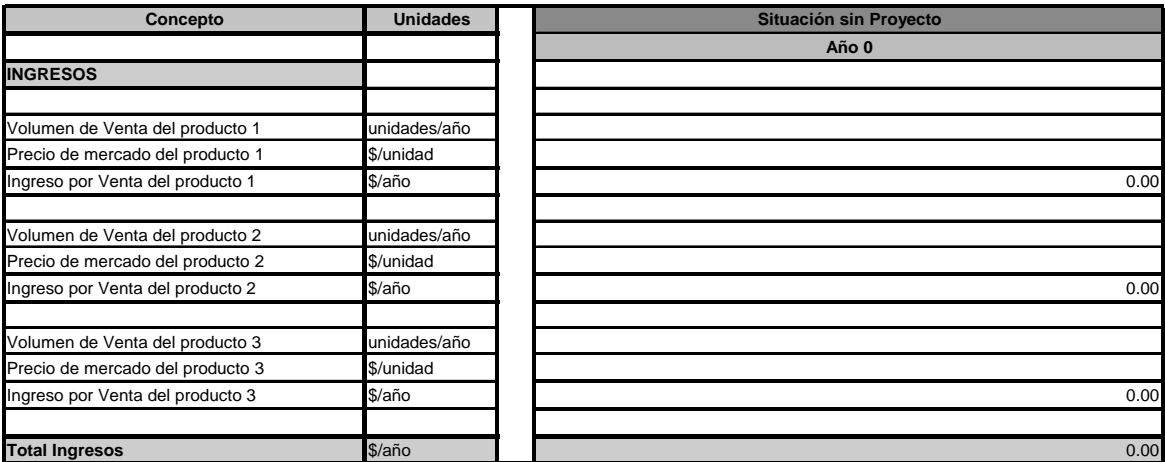

Figura 7. Modelo de la Sección de Ingresos de la aplicación de Microsoft Excel® HEIF 2008 Fuente: El Autor

- En la sección de Costos-Egresos (Figura 8):
	- o Gastos de Administración (\$/año)
	- o Transporte y gasolina (\$/año)
	- o Mano de Obra Directa (\$/año)
	- o Materia Prima (\$/año)
- o Gastos Legales (\$/año)
- o Otros Insumos (\$/año)
- o Sueldos y Salarios (\$/año)
- o Otros (\$/año)

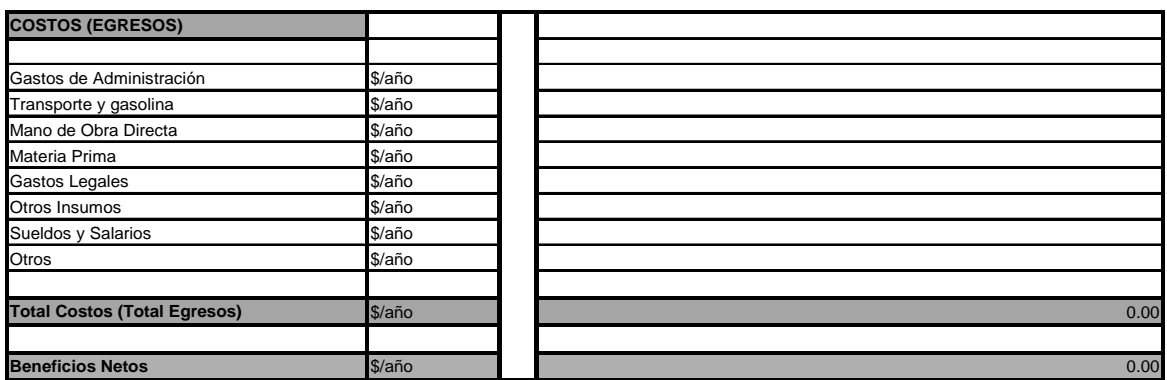

Figura 8. Modelo de la Sección de Costos (egresos) de la aplicación de Microsoft Excel HEIF 2008 Fuente: El Autor

- 3. Los siguientes campos serán calculados automáticamente por la aplicación:
	- Ingreso por Venta del producto (\$/año)
	- Total Ingresos (\$/año)
	- Total Costos (Total Egresos) (\$/año)
	- Beneficios Netos (\$/año)

Nótese que los campos que son calculados automáticamente y/o que contienen títulos de referencia están bloqueados para evitar errores por una manipulación involuntaria; si el usuario de la aplicación desea manipularlos deberá:

- Si usa Microsoft Office 97-2003: En el menú Herramientas elija Proteger y, a continuación, haga clic en Desproteger Hoja.
- Si usa Microsoft Office 2007: En el menú Revisar haga clic en Desproteger Hoja.

operaciones en la columna que se llama Situación con Proyecto (Año 1):

- En la sección de Ingresos:
	- o Volumen de Venta del producto (unidades/año)
	- o Precio de mercado del producto (\$/unidad)
- En la sección de Costos (Egresos):
	- o Gastos de Administración (\$/año)
	- o Transporte y gasolina (\$/año)
	- o Mano de Obra Directa (\$/año)
	- o Materia Prima (\$/año)
	- o Gastos Legales (\$/año)
	- o Otros Insumos (\$/año)
	- o Sueldos y Salarios (\$/año)
	- o Otros (\$/año)
- 5. Los siguientes campos serán calculados automáticamente por la aplicación:
	- Ingreso por Venta del producto (\$/año)
	- Total Ingresos (\$/año)
	- Total Costos (Total Egresos) (\$/año)
	- Beneficios Netos (\$/año)

Nótese que los campos que son calculados automáticamente y/o que contienen títulos de referencia están bloqueados para evitar errores por una manipulación involuntaria; si el usuario de la aplicación desea manipularlos deberá:

- Si usa Microsoft Office 97-2003: En el menú Herramientas elija Proteger y, a continuación, haga clic en Desproteger Hoja.
- Si usa Microsoft Office 2007: En el menú Revisar haga clic en Desproteger Hoja.

6. Para introducir los datos recolectados en años posteriores por un segundo, tercer, cuarto o quinto censo, simplemente se seguirán las indicaciones descritas en los literales 4 y 5.

#### **4.1.5 Cálculo y Análisis de los indicadores**

Para medir el desempeño se cuenta con los siguientes indicadores, que son calculados automáticamente por la aplicación desarrollada en Microsoft Excel:

#### • **Cambio en los Ingresos Totales**

- o Cambio en el Volumen de Venta de los Productos
- o Cambio en el Precio de los Producto

#### • **Cambio en los Costos Totales**

- o Cambio en Gastos de Administración
- o Cambio en Transporte y gasolina
- o Cambio en Mano de Obra Directa
- o Cambio en Materia Prima
- o Cambio en Gastos Legales
- o Cambio en Insumos
- o Cambio en Sueldos y Salarios
- o Cambio en Otros
- **Aumento Esperado en Beneficios Netos**
- **Aumento Real en Beneficios Netos**
- **Eficacia Alcanzada acorde al objetivo**

Estos indicadores representan el cambio en dólares y en porcentaje de los diferentes componentes del flujo de fondos de la operación de las MIPYMES; lo que permite visualizar si existe un aumento o disminución en los beneficios netos y si estos se producen por un cambio en los ingresos o por un cambio en los costos, a la vez que analiza en cada caso el porqué se produce el cambio (ver Figura 9).

Los indicadores "Aumento Esperado en Beneficios Netos" y "Aumento Real en Beneficios Netos" sirven para comparar si los objetivos del proyecto se han cumplido o no, y en todo caso saber por cuánto; mientras que el indicador llamado "Eficacia Alcanzada acorde al Objetivo" sirve para medir cuánto fue la eficacia alcanzada por el proyecto acorde al objetivo de aumentar los beneficios netos en un 20% anual.

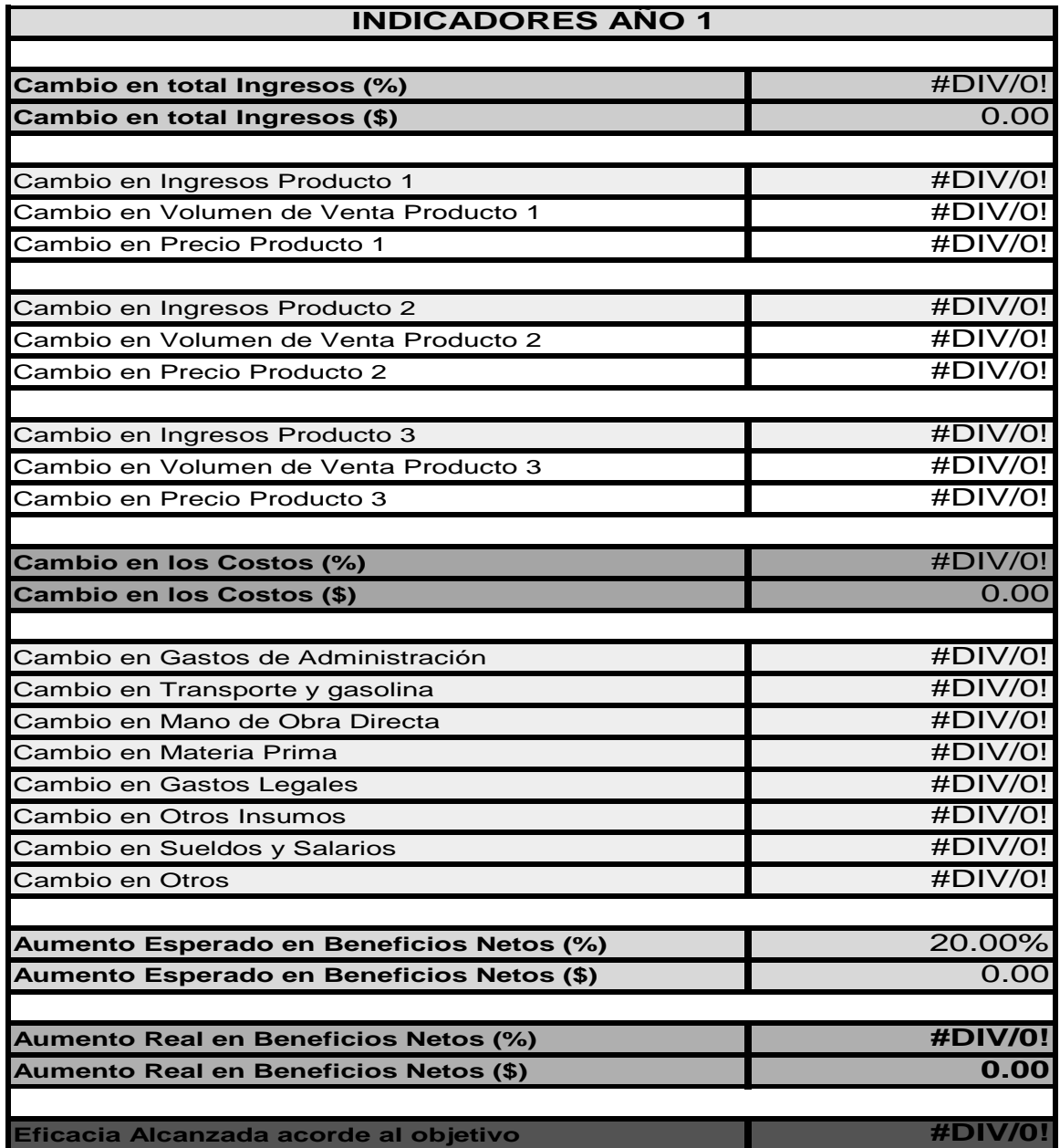

Figura 9. Modelo de la Sección de Indicadores de la aplicación de Microsoft Excel HEIF 2008

Fuente: El Autor

Finalmente hay que tomar en consideración que:

- Para calcular los indicadores del año 1 se necesitan los datos del año 0 y del año 1.
- Para calcular los indicadores del año 2 se necesitan los datos del año 1 y del año 2.
- Para calcular los indicadores del año 3 se necesitan los datos del año 2 y del año 3.
- Para calcular los indicadores del año 4 se necesitan los datos del año 3 y del año 4.
- Para calcular los indicadores del año 5 se necesitan los datos del año 4 y del año 5.

# **5. CONCLUSIONES Y RECOMENDACIONES**

#### **5.1 CONCLUSIONES**

- Dadas las características y antecedentes del proyecto se definió que la metodología más adecuada para recopilar información de las 60 MIPYMES Agroindustriales fue el método de recuperación de datos, el cual se llevará a cabo a través de un censo que dividió a las empresas en cuatro grupos acorde a su ubicación geográfica para de ésta manera aprovechar de forma más eficiente los recursos.
- La aplicación desarrollada para determinar el impacto financiero del proyecto se basó en un flujo de fondos de las operaciones de las MIPYMES, que ordenó en el tiempo los ingresos y egresos que el proyecto generó y/o generará y que fue construido con la ayuda del software Microsoft Excel.
- Con el fin de analizar la información recolectada se desarrollaron indicadores para medir el desempeño e impacto del proyecto; entre los que podemos citar como más relevantes: Aumento esperado en beneficios netos, Aumento Real en beneficios netos y Eficacia alcanzada acorde al objetivo.
- La herramienta de análisis funciona de acuerdo a lo planteado en los objetivos, partiendo de la existencia de una base datos y registros financieros legibles.

#### **5.2 RECOMENDACIONES**

- Los usuarios de la herramienta deberán tener un nivel de educación superior con conocimientos en contabilidad y finanzas para un mejor uso de ésta.
- Se recomienda validar la herramienta en otras empresas de diferentes rubros para así comprobar si ésta puede presentar algún otro tipo de limitantes.
- Realizar un análisis económico, que contemple la valoración de los bienes y servicios de "no mercado" con los bienes y servicios que se intercambian en el mercado.
- Desarrollar una herramienta que mida los beneficios no financieros del proyecto como mejoras ambientales, aumento del capital humano, entre otros, dado que éstos son también criterios importantes a tomar en cuenta en una evaluación ex-post de proyectos.

# **6. BIBLIOGRAFÍA**

CII (Corporación Interamericana de Inversiones). 2007. Metodología de diagnóstico y evaluación de PYMEs en Latinoamérica y El Caribe. Miembro del Grupo del Banco Interamericano de Desarrollo.

Ernesto Abdala. 2001. Manual para la evaluación de impacto en programas de formación para jóvenes. Medellín, Co. Cinterfor/OIT con el apoyo del Instituto Nacional de la Juventud (INJUVE) de España y presentado al Seminario Internacional: "Modelos de evaluación para programas de capacitación de jóvenes".

Navarro Hugo. 2005. Manual para la evaluación de impacto de proyectos y programas de lucha contra la pobreza. Santiago de Chile, Ch. CEPAL (Comisión Económica para América Latina y el Caribe). Instituto Latinoamericano y del Caribe de Planificación Económica y Social (ILPES).

Ortegón Edgar y Pacheco Juan. 2005. Metodología del marco lógico para la planificación, el seguimiento y la evaluación de proyectos y programas. Santiago de Chile, Ch. CEPAL (Comisión Económica para América Latina y el Caribe). Instituto Latinoamericano y del Caribe de Planificación Económica y Social (ILPES).

Parra Ernesto. 2000. El impacto de la microempresa rural en la economía latinoamericana. Bogotá, Co. IICA (Instituto Interamericano de Cooperación para la Agricultura), FIDA (Fondo Internacional de Desarrollo Agrícola).

PNUD (Programa de las Naciones Unidas para el Desarrollo). 2002. Manual de seguimiento y evaluación de resultados. New York, US. Oficina de Evaluación. Consultado 25 jul. 2008. Disponible en http://www.undp.org/eo/

Samuel Silva. 2005. La pregunta del millón, Desafío para la industria microfinanciera y para cualquier programa de desarrollo: ¿cómo saber qué efecto ha tenido?. Microempresa Américas; Banco Interamericano de Desarrollo. Otoño 2005. Consultado 20 jun. 2008. Disponible en http://www.iadb.org/sds/foromic/magazine/p42.cfm?language=espanol

Zamorano. 2008. Acuerdo de donación de obligación fija entre la Cuenta de Desafío del Milenio Honduras y las Escuela Agrícola Panamericana El Zamorano. Tegucigalpa, Hn.

Zamorano, Decanatura Académica. 1998. Guía para la Elaboración de Anteproyecto.

## **7. ANEXOS**

Anexo 1. Impacto, Importancia y Beneficios Principales de un Proyecto de Innovación e Investigación Enfocado en MIPYMES Agroindustriales

La innovación permanente en procesos y productos es lo que potencialmente le permitirá al país insertarse y sostenerse competitivamente en el mercado regional. Aun más, es la forma de poder sostener las MIPYMES y crecer en los mercados locales en los inminentes sistemas de libre comercio. La asistencia técnica, capacitación en procesos, el desarrollo de nuevos productos, la disponibilidad de información y la formación en gestión empresarial de las pequeñas y medianas empresas hondureñas son instrumentos para ese fin. Los principios de calidad, sanidad e inocuidad alimenticia, junto con volúmenes de oferta y potenciales de mercado, deben reflejarse sin condición en un proceso de innovación agroindustrial con MIPYMES.

El impacto esperado de un proyecto de esta naturaleza puede proyectarse en el corto, mediano y largo plazo. A medida que las empresas beneficiadas adoptan una cultura de innovación, proyectan su crecimiento económico en función de su capacidad para innovar. Esto les permite acceso y permanencia en mercados más desarrollados y por lo tanto desarrollo en todos los niveles de su estructura corporativa. La replicabilidad de un proyecto de esta naturaleza es una pieza fundamental del mismo, los resultados esperados son una serie de documentos que respalda este objetivo de replicabilidad. Países en vías de desarrollo deberían contar con proyectos de esta índole que busquen cambiar las estructuras productivas primarias tradicionales a estructuras más desarrolladas que incorporan el concepto de valor agregado.

La figura abajo muestra el efecto multiplicador de los entes beneficiados con un proyecto de esta naturaleza. Los beneficiarios directos e indirectos pueden encontrarse usando el concepto de interrelaciones verticales y horizontales en la cadena de valor agroindustrial. Un gran beneficio de este enfoque es el hecho de que el número X de beneficiarios directos, brinda un número 4-5X de beneficiarios indirectos. El efecto multiplicador es considerable, incremental y sostenible en el tiempo (Zamorano, 2008).

Anexo 2. Interrelaciones Verticales y Horizontales en Cadena de Valor Agroindustrial

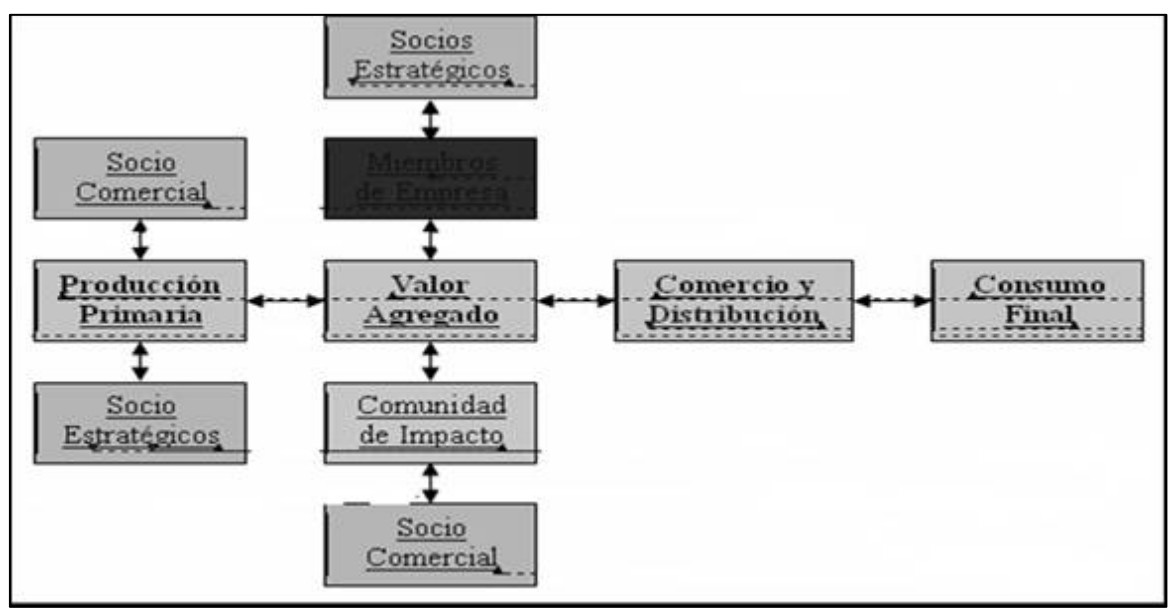

Fuente: Zamorano

Anexo 3. Distribución por rubro de las 60 MIPYMES beneficiarias del Proyecto MCA-Honduras.

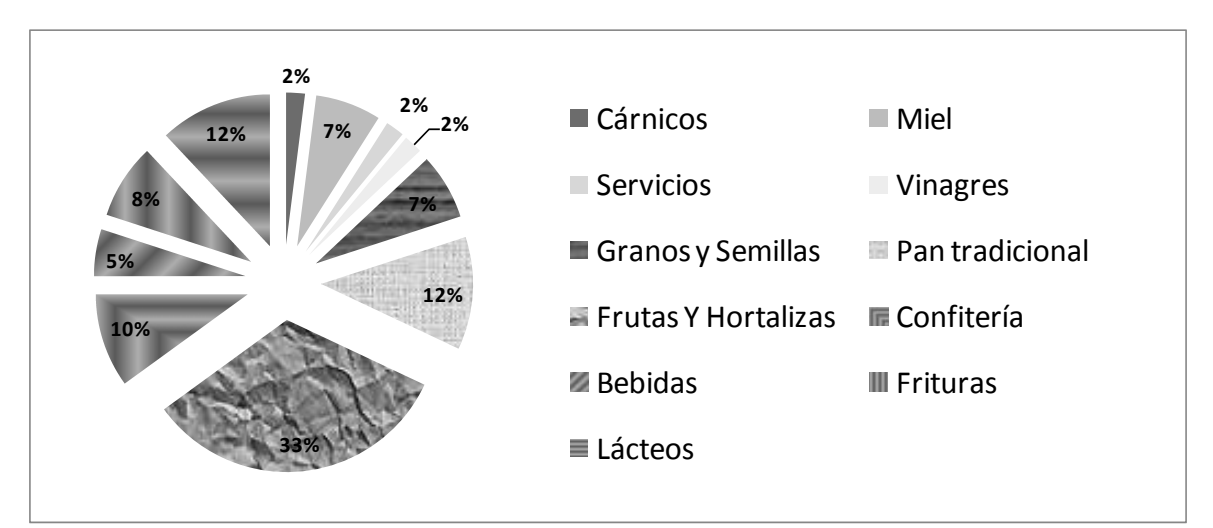

Fuente: Zamorano (2008), modificado por el autor.

Anexo 4. Presupuesto del proyecto en USD y Costos de la intervención del proyecto "Incrementando la Competitividad e Ingresos Sostenibles de Micro, Pequeños y Medianos Procesadores Agroindustriales Hondureños"

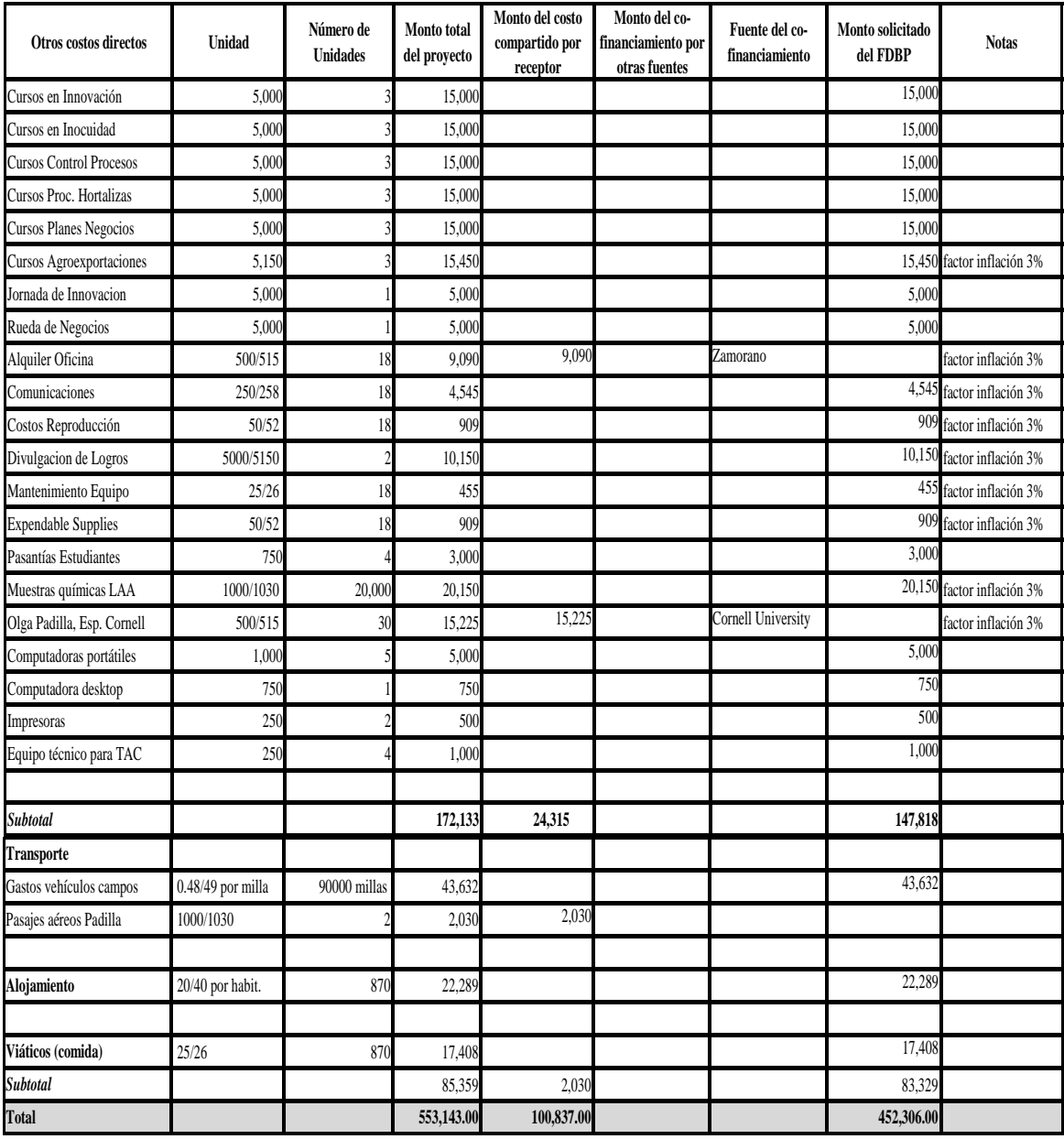

Fuente: Zamorano, 2008.

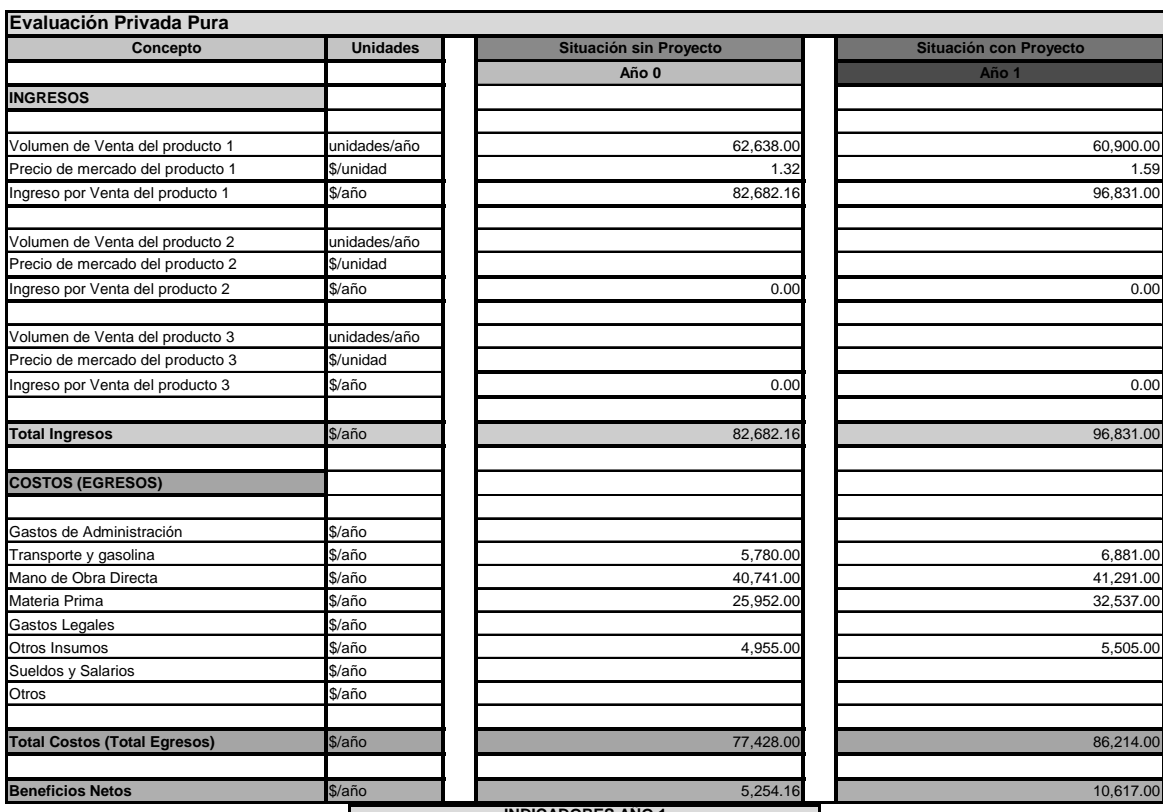

Anexo 5. Datos Obtenidos e Indicadores pertenecientes a la empresa "Rosquillas Don Tiki"

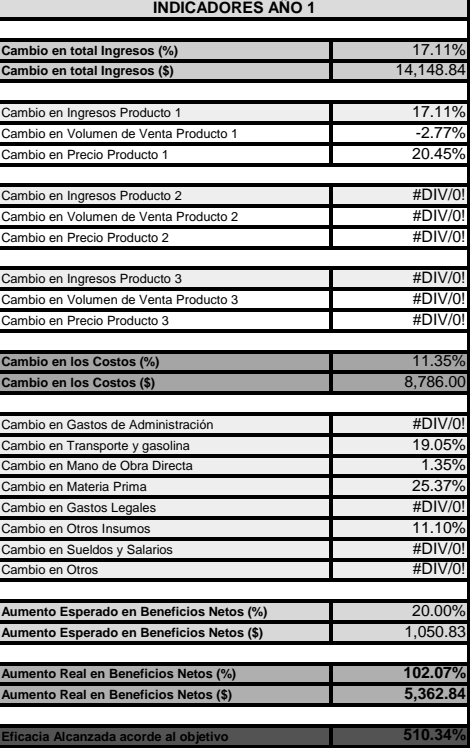

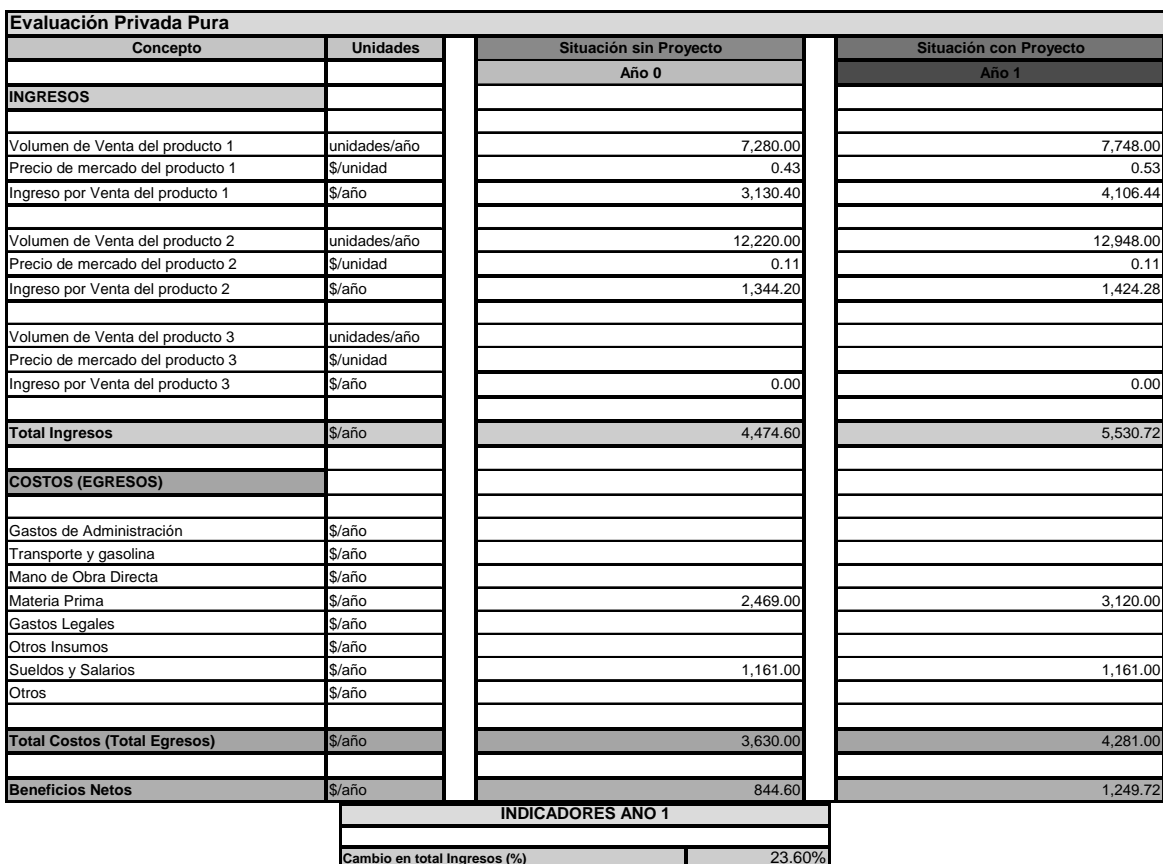

Anexo 6. Datos Obtenidos e Indicadores pertenecientes a la empresa "Dulces El Buen Gusto"

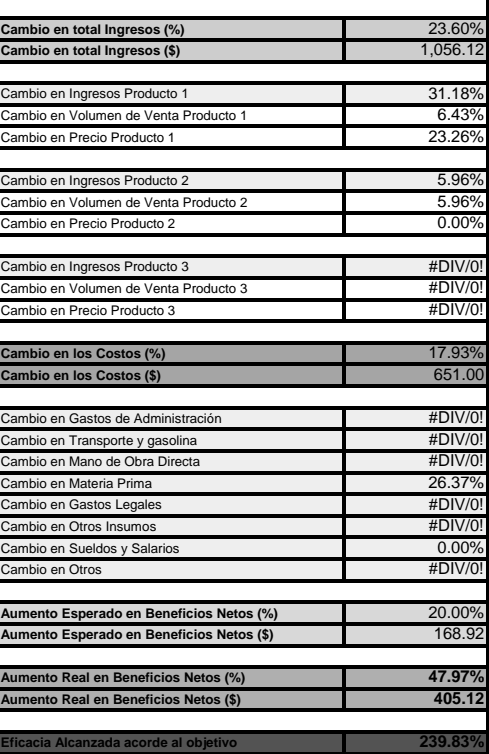

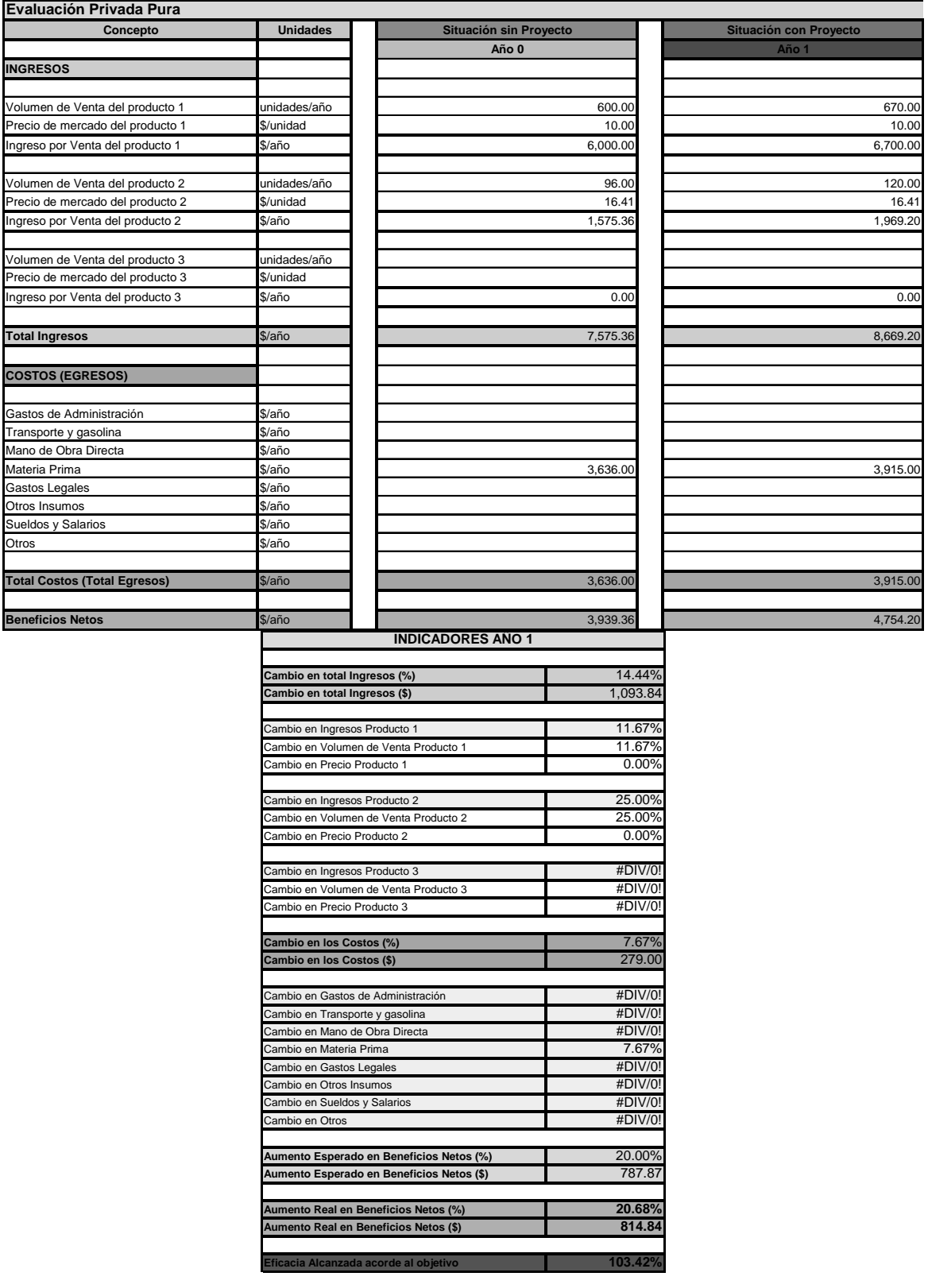

# Anexo 7. Datos Obtenidos e Indicadores pertenecientes a la empresa "Dericof"